# **[MS-OXWAVLS]:**

# **Availability Web Service Protocol**

Intellectual Property Rights Notice for Open Specifications Documentation

- **Technical Documentation.** Microsoft publishes Open Specifications documentation ("this documentation") for protocols, file formats, data portability, computer languages, and standards support. Additionally, overview documents cover inter-protocol relationships and interactions.
- **Copyrights**. This documentation is covered by Microsoft copyrights. Regardless of any other terms that are contained in the terms of use for the Microsoft website that hosts this documentation, you can make copies of it in order to develop implementations of the technologies that are described in this documentation and can distribute portions of it in your implementations that use these technologies or in your documentation as necessary to properly document the implementation. You can also distribute in your implementation, with or without modification, any schemas, IDLs, or code samples that are included in the documentation. This permission also applies to any documents that are referenced in the Open Specifications documentation.
- **No Trade Secrets**. Microsoft does not claim any trade secret rights in this documentation.
- **Patents**. Microsoft has patents that might cover your implementations of the technologies described in the Open Specifications documentation. Neither this notice nor Microsoft's delivery of this documentation grants any licenses under those patents or any other Microsoft patents. However, a given [Open](http://go.microsoft.com/fwlink/?LinkId=214445) Specifications document might be covered by the Microsoft Open [Specifications Promise](http://go.microsoft.com/fwlink/?LinkId=214445) or the [Microsoft Community Promise.](http://go.microsoft.com/fwlink/?LinkId=214448) If you would prefer a written license, or if the technologies described in this documentation are not covered by the Open Specifications Promise or Community Promise, as applicable, patent licenses are available by contacting [iplg@microsoft.com.](mailto:iplg@microsoft.com)
- **License Programs**. To see all of the protocols in scope under a specific license program and the associated patents, visit the [Patent Map.](https://msdn.microsoft.com/en-us/openspecifications/dn750984)
- **Trademarks**. The names of companies and products contained in this documentation might be covered by trademarks or similar intellectual property rights. This notice does not grant any licenses under those rights. For a list of Microsoft trademarks, visit [www.microsoft.com/trademarks.](http://www.microsoft.com/trademarks)
- **Fictitious Names**. The example companies, organizations, products, domain names, email addresses, logos, people, places, and events that are depicted in this documentation are fictitious. No association with any real company, organization, product, domain name, email address, logo, person, place, or event is intended or should be inferred.

**Reservation of Rights**. All other rights are reserved, and this notice does not grant any rights other than as specifically described above, whether by implication, estoppel, or otherwise.

**Tools**. The Open Specifications documentation does not require the use of Microsoft programming tools or programming environments in order for you to develop an implementation. If you have access to Microsoft programming tools and environments, you are free to take advantage of them. Certain Open Specifications documents are intended for use in conjunction with publicly available standards specifications and network programming art and, as such, assume that the reader either is familiar with the aforementioned material or has immediate access to it.

**Support.** For questions and support, please contact [dochelp@microsoft.com.](mailto:dochelp@microsoft.com)

**Preliminary Documentation.** This particular Open Specifications document provides documentation for past and current releases and/or for the pre-release version of this technology. This document provides final documentation for past and current releases and preliminary documentation, as applicable and specifically noted in this document, for the pre-release version. Microsoft will release final documentation in connection with the commercial release of the updated or new version of this technology. Because this documentation might change between the pre-release version and the final

version of this technology, there are risks in relying on this preliminary documentation. To the extent that you incur additional development obligations or any other costs as a result of relying on this preliminary documentation, you do so at your own risk.

## **Revision Summary**

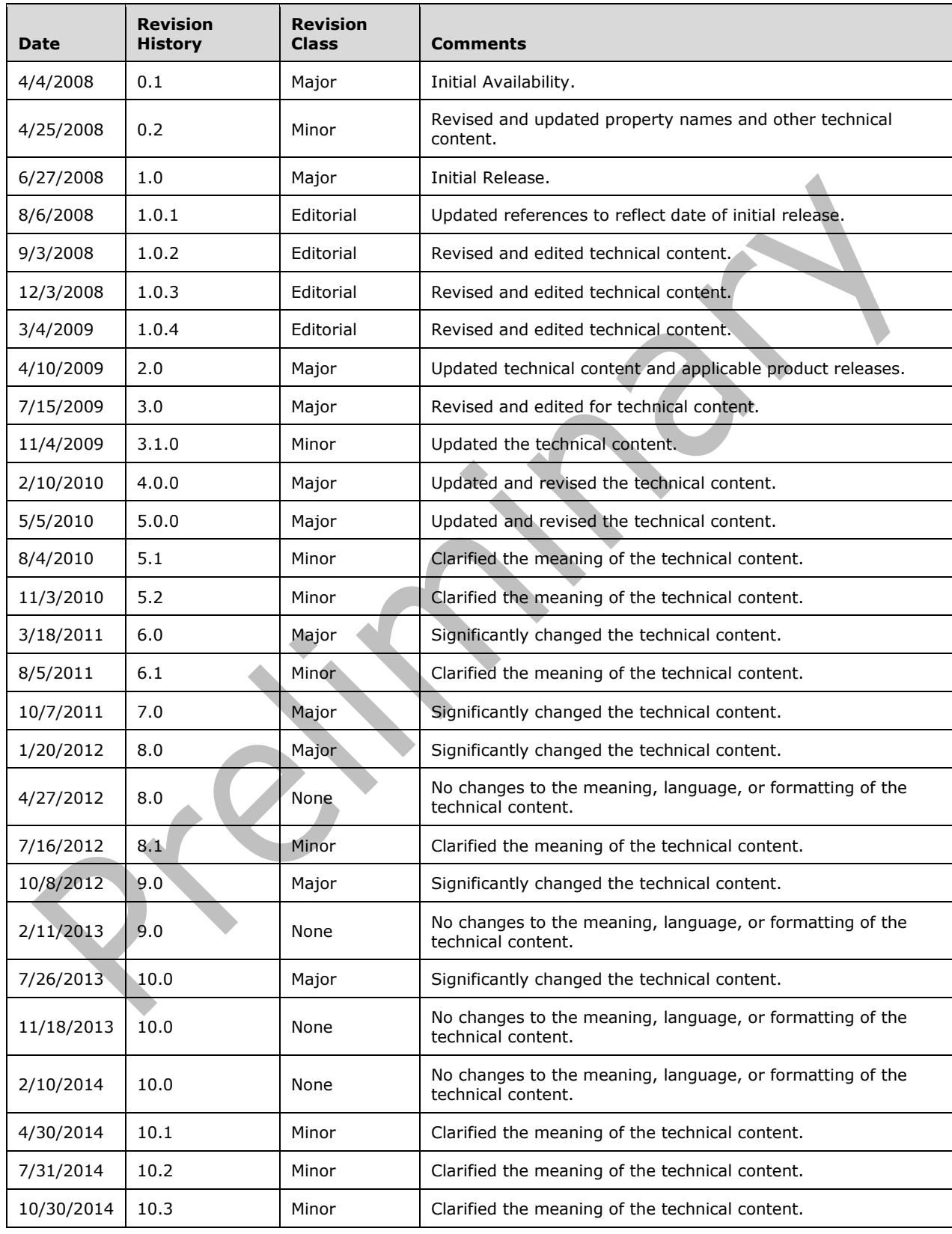

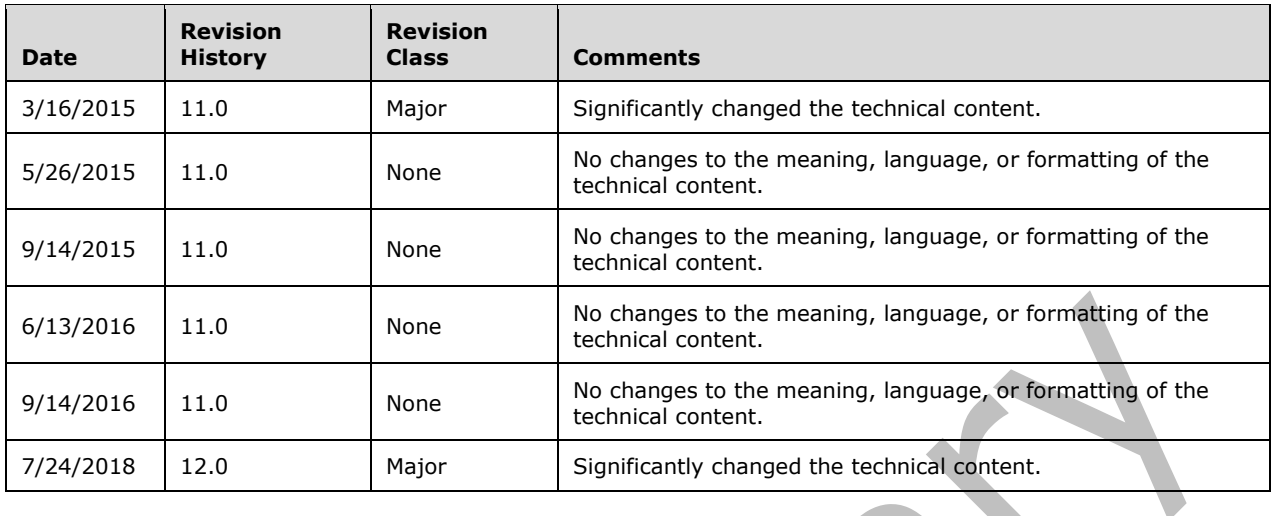

# **Table of Contents**

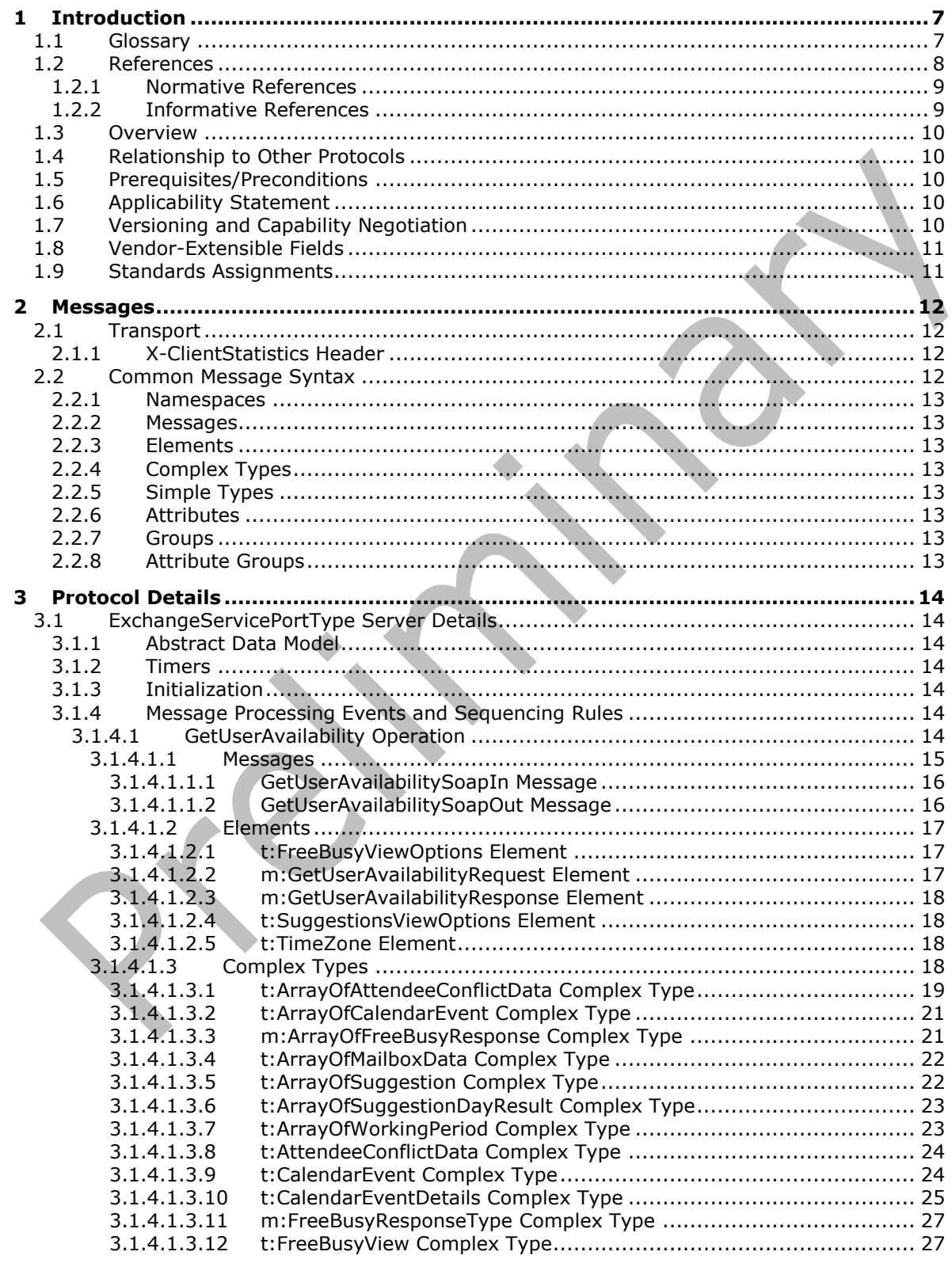

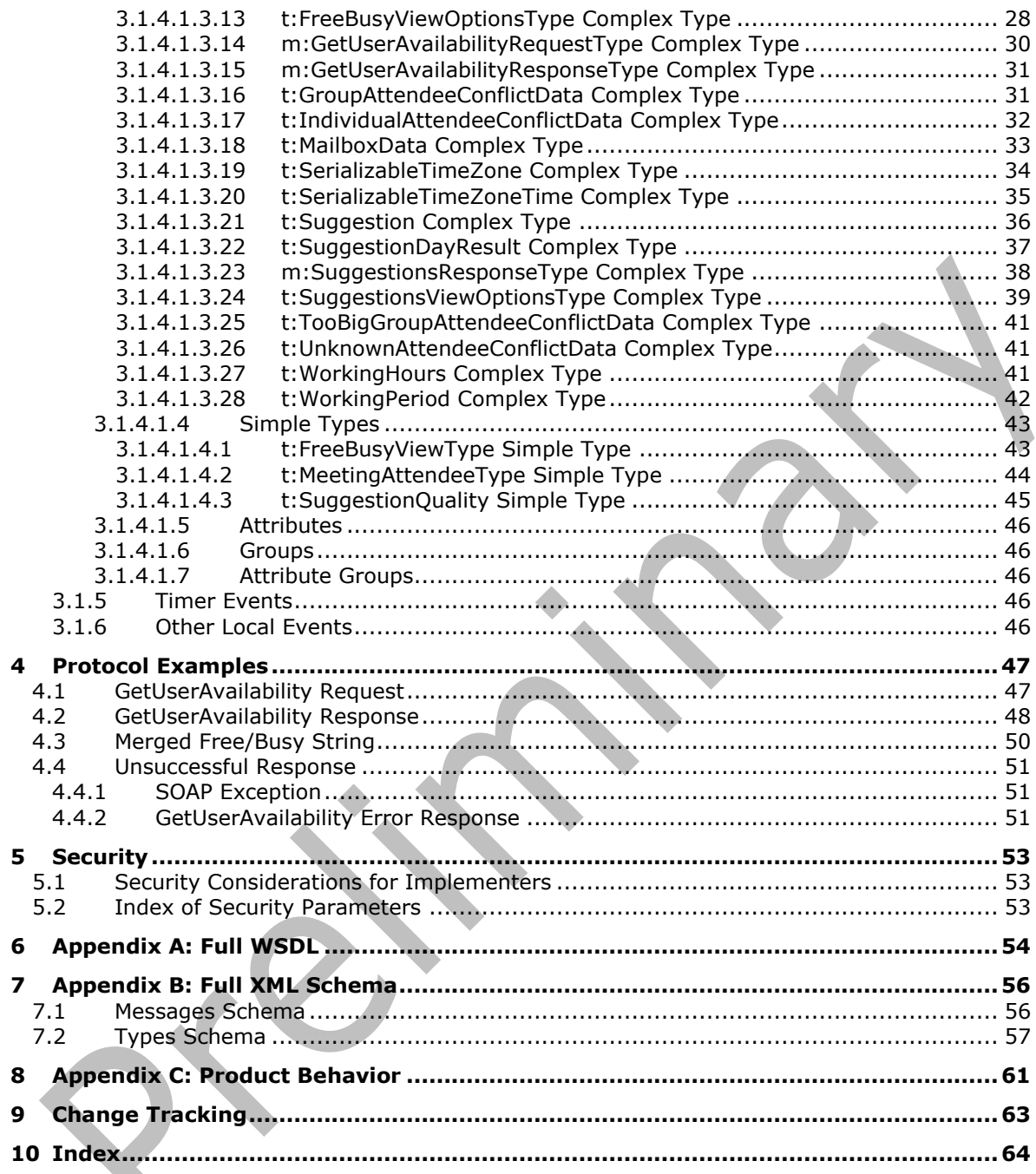

## <span id="page-6-0"></span>**1 Introduction**

The Availability Web Service Protocol enables a client to get status information for a set of users, rooms, and resources within a specified time window.

This protocol also enables a client to get suggestions for alternate meeting times.

Sections 1.5, 1.8, 1.9, 2, and 3 of this specification are normative. All other sections and examples in this specification are informative.

#### <span id="page-6-1"></span>**1.1 Glossary**

This document uses the following terms:

- <span id="page-6-2"></span>**calendar**: A date range that shows availability, meetings, and appointments for one or more users or resources. See also Calendar object.
- <span id="page-6-13"></span>**Calendar folder**: A Folder object that contains Calendar objects.
- <span id="page-6-10"></span>**Coordinated Universal Time (UTC)**: A high-precision atomic time standard that approximately tracks Universal Time (UT). It is the basis for legal, civil time all over the Earth. Time zones around the world are expressed as positive and negative offsets from UTC. In this role, it is also referred to as Zulu time (Z) and Greenwich Mean Time (GMT). In these specifications, all references to UTC refer to the time at UTC-0 (or GMT).
- <span id="page-6-11"></span>**distribution list**: A collection of users, computers, contacts, or other groups that is used only for email distribution, and addressed as a single recipient.
- <span id="page-6-7"></span>**endpoint**: A communication port that is exposed by an application server for a specific shared service and to which messages can be addressed.

<span id="page-6-12"></span>**entry ID**: See EntryID.

- <span id="page-6-4"></span>**free/busy status**: A property of an appointment that indicates how an appointment on the **[calendar](#page-6-2)** of an attendee or resource affects their availability.
- <span id="page-6-3"></span>**globally unique identifier (GUID)**: A term used interchangeably with universally unique identifier (UUID) in Microsoft protocol technical documents (TDs). Interchanging the usage of these terms does not imply or require a specific algorithm or mechanism to generate the value. Specifically, the use of this term does not imply or require that the algorithms described in [\[RFC4122\]](https://go.microsoft.com/fwlink/?LinkId=90460) or [\[C706\]](https://go.microsoft.com/fwlink/?LinkId=89824) must be used for generating the **[GUID](#page-6-3)**. See also universally unique identifier (UUID).
- <span id="page-6-8"></span>**Hypertext Transfer Protocol (HTTP)**: An application-level protocol for distributed, collaborative, hypermedia information systems (text, graphic images, sound, video, and other multimedia files) on the World Wide Web.
- <span id="page-6-9"></span>**Hypertext Transfer Protocol Secure (HTTPS)**: An extension of HTTP that securely encrypts and decrypts web page requests. In some older protocols, "Hypertext Transfer Protocol over Secure Sockets Layer" is still used (Secure Sockets Layer has been deprecated). For more information, see [\[SSL3\]](https://go.microsoft.com/fwlink/?LinkId=90534) and [\[RFC5246\].](https://go.microsoft.com/fwlink/?LinkId=129803)
- <span id="page-6-6"></span>**mailbox**: A message store that contains email, calendar items, and other Message objects for a single recipient.
- <span id="page-6-5"></span>**meeting suggestions**: A possible meeting time based on the availability of the meeting attendees.
- <span id="page-7-13"></span>**Out of Office (OOF)**: One of the possible values for the **[free/busy status](#page-6-4)** on an appointment. It indicates that the user will not be in the office during the appointment.
- <span id="page-7-1"></span>**SOAP**: A lightweight protocol for exchanging structured information in a decentralized, distributed environment. **[SOAP](#page-7-1)** uses **[XML](#page-7-2)** technologies to define an extensible messaging framework, which provides a message construct that can be exchanged over a variety of underlying protocols. The framework has been designed to be independent of any particular programming model and other implementation-specific semantics. SOAP 1.2 supersedes SOAP 1.1. See [\[SOAP1.2-1/2003\].](https://go.microsoft.com/fwlink/?LinkId=90521)
- <span id="page-7-11"></span>**SOAP action**: The HTTP request header field used to indicate the intent of the **[SOAP](#page-7-1)** request, using a URI value. See [\[SOAP1.1\]](https://go.microsoft.com/fwlink/?LinkId=90520) section 6.1.1 for more information.
- <span id="page-7-5"></span>**SOAP body**: A container for the payload data being delivered by a **[SOAP message](#page-7-3)** to its recipient. See [\[SOAP1.2-1/2007\]](https://go.microsoft.com/fwlink/?LinkId=94664) section 5.3 for more information.
- <span id="page-7-10"></span>**SOAP fault**: A container for error and status information within a **[SOAP message](#page-7-3)**. See [SOAP1.2- 1/2007] section 5.4 for more information.
- <span id="page-7-4"></span>**SOAP header**: A mechanism for implementing extensions to a **[SOAP message](#page-7-3)** in a decentralized manner without prior agreement between the communicating parties. See [SOAP1.2-1/2007] section 5.2 for more information.
- <span id="page-7-3"></span>**SOAP message**: An **[XML](#page-7-2)** document consisting of a mandatory SOAP envelope, an optional **[SOAP](#page-7-4)  [header](#page-7-4)**, and a mandatory **[SOAP body](#page-7-5)**. See [SOAP1.2-1/2007] section 5 for more information.
- <span id="page-7-6"></span>**Web Services Description Language (WSDL)**: An XML format for describing network services as a set of endpoints that operate on messages that contain either document-oriented or procedure-oriented information. The operations and messages are described abstractly and are bound to a concrete network protocol and message format in order to define an endpoint. Related concrete endpoints are combined into abstract endpoints, which describe a network service. WSDL is extensible, which allows the description of endpoints and their messages regardless of the message formats or network protocols that are used.

<span id="page-7-12"></span>**working hours**: Times of the day that are valid for meetings to be considered for an attendee.

- <span id="page-7-8"></span>**WSDL message**: An abstract, typed definition of the data that is communicated during a WSDL operation [\[WSDL\].](https://go.microsoft.com/fwlink/?LinkId=90577) Also, an element that describes the data being exchanged between web service providers and clients.
- <span id="page-7-2"></span>**XML**: The Extensible Markup Language, as described in [\[XML1.0\].](https://go.microsoft.com/fwlink/?LinkId=90599)
- <span id="page-7-7"></span>**XML namespace**: A collection of names that is used to identify elements, types, and attributes in XML documents identified in a URI reference [\[RFC3986\].](https://go.microsoft.com/fwlink/?LinkId=90453) A combination of XML namespace and local name allows XML documents to use elements, types, and attributes that have the same names but come from different sources. For more information, see [\[XMLNS-2ED\].](https://go.microsoft.com/fwlink/?LinkId=90602)
- <span id="page-7-9"></span>**XML schema**: A description of a type of XML document that is typically expressed in terms of constraints on the structure and content of documents of that type, in addition to the basic syntax constraints that are imposed by **[XML](#page-7-2)** itself. An XML schema provides a view of a document type at a relatively high level of abstraction.
- **MAY, SHOULD, MUST, SHOULD NOT, MUST NOT:** These terms (in all caps) are used as defined in [\[RFC2119\].](https://go.microsoft.com/fwlink/?LinkId=90317) All statements of optional behavior use either MAY, SHOULD, or SHOULD NOT.

#### <span id="page-7-0"></span>**1.2 References**

Links to a document in the Microsoft Open Specifications library point to the correct section in the most recently published version of the referenced document. However, because individual documents in the library are not updated at the same time, the section numbers in the documents may not match. You can confirm the correct section numbering by checking the [Errata.](https://go.microsoft.com/fwlink/?linkid=850906)

#### <span id="page-8-0"></span>**1.2.1 Normative References**

We conduct frequent surveys of the normative references to assure their continued availability. If you have any issue with finding a normative reference, please contact [dochelp@microsoft.com.](mailto:dochelp@microsoft.com) We will assist you in finding the relevant information.

[ISO-8601] International Organization for Standardization, "Data Elements and Interchange Formats - Information Interchange - Representation of Dates and Times", ISO/IEC 8601:2004, December 2004, [http://www.iso.org/iso/en/CatalogueDetailPage.CatalogueDetail?CSNUMBER=40874&ICS1=1&ICS2=1](https://go.microsoft.com/fwlink/?LinkId=89920) [40&ICS3=30](https://go.microsoft.com/fwlink/?LinkId=89920)

**Note** There is a charge to download the specification.

[MS-OXCPERM] Microsoft Corporation, ["Exchange Access and Operation Permissions Protocol"](%5bMS-OXCPERM%5d.pdf#Section_944ddb6562494c34a46e363fcd37195e).

[MS-OXOCAL] Microsoft Corporation, ["Appointment and Meeting](%5bMS-OXOCAL%5d.pdf#Section_09861fdec8e440289346e7c214cfdba1) Object Protocol".

[MS-OXORMDR] Microsoft Corporation, ["Reminder Settings Protocol"](%5bMS-OXORMDR%5d.pdf#Section_5454ebcce5d14da8a598d393b101caab).

[MS-OXPROPS] Microsoft Corporation, ["Exchange Server Protocols Master Property List"](%5bMS-OXPROPS%5d.pdf#Section_f6ab1613aefe447da49c18217230b148).

[MS-OXWSCDATA] Microsoft Corporation, ["Common Web Service Data Types"](%5bMS-OXWSCDATA%5d.pdf#Section_138909444c814debb95f6d717e1438cd).

[MS-OXWSGTZ] Microsoft Corporation, ["Get Server Time Zone Web Service Protocol"](%5bMS-OXWSGTZ%5d.pdf#Section_acc1f70974744f9080883e93caa189e3).

[RFC2119] Bradner, S., "Key words for use in RFCs to Indicate Requirement Levels", BCP 14, RFC 2119, March 1997, [http://www.rfc-editor.org/rfc/rfc2119.txt](https://go.microsoft.com/fwlink/?LinkId=90317)

[RFC2616] Fielding, R., Gettys, J., Mogul, J., et al., "Hypertext Transfer Protocol -- HTTP/1.1", RFC 2616, June 1999, [http://www.rfc-editor.org/rfc/rfc2616.txt](https://go.microsoft.com/fwlink/?LinkId=90372)

[RFC2818] Rescorla, E., "HTTP Over TLS", RFC 2818, May 2000, [http://www.rfc](https://go.microsoft.com/fwlink/?LinkId=90383)[editor.org/rfc/rfc2818.txt](https://go.microsoft.com/fwlink/?LinkId=90383)

[SOAP1.1] Box, D., Ehnebuske, D., Kakivaya, G., et al., "Simple Object Access Protocol (SOAP) 1.1", W3C Note, May 2000, [http://www.w3.org/TR/2000/NOTE-SOAP-20000508/](https://go.microsoft.com/fwlink/?LinkId=90520)

[WSDL] Christensen, E., Curbera, F., Meredith, G., and Weerawarana, S., "Web Services Description Language (WSDL) 1.1", W3C Note, March 2001, [http://www.w3.org/TR/2001/NOTE-wsdl-20010315](https://go.microsoft.com/fwlink/?LinkId=90577)

[XMLSCHEMA1] Thompson, H., Beech, D., Maloney, M., and Mendelsohn, N., Eds., "XML Schema Part 1: Structures", W3C Recommendation, May 2001, [http://www.w3.org/TR/2001/REC-xmlschema-1-](https://go.microsoft.com/fwlink/?LinkId=90608) [20010502/](https://go.microsoft.com/fwlink/?LinkId=90608)

[XMLSCHEMA2] Biron, P.V., Ed. and Malhotra, A., Ed., "XML Schema Part 2: Datatypes", W3C Recommendation, May 2001, [http://www.w3.org/TR/2001/REC-xmlschema-2-20010502/](https://go.microsoft.com/fwlink/?LinkId=90610)

#### <span id="page-8-1"></span>**1.2.2 Informative References**

[MS-OXDSCLI] Microsoft Corporation, ["Autodiscover Publishing and Lookup Protocol"](%5bMS-OXDSCLI%5d.pdf#Section_78530279d0424eb0a1f403b18143cd19).

[MS-OXWSADISC] Microsoft Corporation, ["Autodiscover Publishing and Lookup SOAP-Based Web](%5bMS-OXWSADISC%5d.pdf#Section_b239dc06c52c4259bc491ff88d22ae3c)  [Service Protocol"](%5bMS-OXWSADISC%5d.pdf#Section_b239dc06c52c4259bc491ff88d22ae3c).

[XMLNS] Bray, T., Hollander, D., Layman, A., et al., Eds., "Namespaces in XML 1.0 (Third Edition)", W3C Recommendation, 08 December 2009, [http://www.w3.org/TR/2009/REC-xml-names-20091208/](https://go.microsoft.com/fwlink/?LinkId=191840)

## <span id="page-9-0"></span>**1.3 Overview**

The Availability Web Service Protocol enables the retrieval of up-to-date free/busy information and **[meeting suggestions](#page-6-5)** for a set of **[mailboxes](#page-6-6)**. Typically, this set of mailboxes represents a meeting's attendees and resources.

#### <span id="page-9-1"></span>**1.4 Relationship to Other Protocols**

A client that implements this protocol can use the Autodiscover Publishing Lookup SOAP-based Web Service Protocol, as described in [\[MS-OXWSADISC\],](%5bMS-OXWSADISC%5d.pdf#Section_b239dc06c52c4259bc491ff88d22ae3c) or the Autodiscover Publishing and Lookup Protocol, as described in [\[MS-OXDSCLI\],](%5bMS-OXDSCLI%5d.pdf#Section_78530279d0424eb0a1f403b18143cd19) to identify the target **[endpoint](#page-6-7)** to use for each operation.

This protocol uses the SOAP Protocol, as described in [\[SOAP1.1\],](https://go.microsoft.com/fwlink/?LinkId=90520) to specify the structure information that is exchanged between the client and server. This protocol uses the XML Protocol, as described in [\[XMLSCHEMA1\]](https://go.microsoft.com/fwlink/?LinkId=90608) and [\[XMLSCHEMA2\],](https://go.microsoft.com/fwlink/?LinkId=90610) to describe the message content that is sent to and from the server.

Clients can contact this protocol by using SOAP over **[HTTP](#page-6-8)**, as described in [\[RFC2616\],](https://go.microsoft.com/fwlink/?LinkId=90372) and SOAP over **[HTTPS](#page-6-9)**, as described in [\[RFC2818\],](https://go.microsoft.com/fwlink/?LinkId=90383) as shown in the following layering diagram.

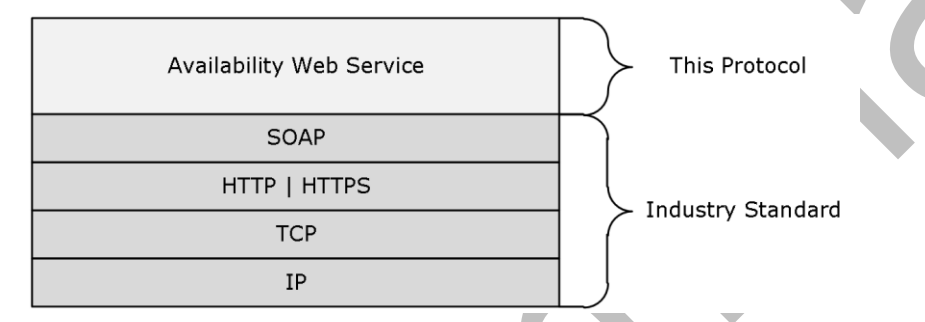

#### **Figure 1: This protocol in relation to other protocols**

For conceptual background information and overviews of the relationships and interactions between this and other protocols, see [\[MS-OXPROTO\].](%5bMS-OXPROTO%5d.pdf#Section_734ab967e43e425babe1974af56c0283)

## <span id="page-9-2"></span>**1.5 Prerequisites/Preconditions**

The **[endpoint](#page-6-7)** URL that is returned by either the Autodiscover Publishing Lookup SOAP-based Web Service Protocol, as described in [\[MS-OXWSADISC\],](%5bMS-OXWSADISC%5d.pdf#Section_b239dc06c52c4259bc491ff88d22ae3c) or the Autodiscover Publishing and Lookup Protocol, as described in [\[MS-OXDSCLI\],](%5bMS-OXDSCLI%5d.pdf#Section_78530279d0424eb0a1f403b18143cd19) is required to form the **[HTTP](#page-6-8)** request to the Web server that hosts this protocol. The operations that this protocol defines cannot be accessed unless the correct endpoint is identified in the HTTP Web requests that target this protocol.

## <span id="page-9-3"></span>**1.6 Applicability Statement**

This protocol is applicable to client applications that use Web services to request calendar availability information from the server.

## <span id="page-9-4"></span>**1.7 Versioning and Capability Negotiation**

This document covers versioning issues in the following areas:

**Supported Transports:** This protocol uses SOAP 1.1, as specified in section [2.1.](#page-11-1)

- **Protocol Versions:** This protocol has only one **[WSDL](#page-7-6)** port type version. The version of the server responding to the request is identified by using the **ServerVersionInfo** element, as described in [\[MS-OXWSCDATA\]](%5bMS-OXWSCDATA%5d.pdf#Section_138909444c814debb95f6d717e1438cd) section 2.2.3.10.
- **Security and Authentication Methods:** This protocol relies on the Web server that is hosting it to perform authentication.
- **Localization:** This protocol includes dates and times in various messages. Local time zone considerations for such dates and times are specified in section [3.1.4.1.3.19.](#page-33-0)
- **Capability Negotiation:** This protocol does not support version negotiation.

#### <span id="page-10-0"></span>**1.8 Vendor-Extensible Fields**

None.

#### <span id="page-10-1"></span>**1.9 Standards Assignments**

None.

## <span id="page-11-0"></span>**2 Messages**

In the following sections, the schema definition might differ from the processing rules imposed by the protocol. The **[WSDL](#page-7-6)** in this specification provides a base description of the protocol. The schema in this specification provides a base description of the message syntax. The text that specifies the WSDL and schema might specify restrictions that reflect actual protocol behavior. For example, the schema definition might allow for an element to be **empty**, **null**, or **not present** but the behavior of the protocol as specified restricts the same elements to being **non-empty**, **not null**, or **present**.

## <span id="page-11-1"></span>**2.1 Transport**

The **[SOAP](#page-7-1)** version supported is SOAP 1.1. For details, see [\[SOAP1.1\].](https://go.microsoft.com/fwlink/?LinkId=90520)

This protocol MUST support SOAP over HTTP, as specified in [\[RFC2616\].](https://go.microsoft.com/fwlink/?LinkId=90372) The protocol servers SHOULD additionally support SOAP over **[HTTPS](#page-6-9)** for securing communications with clients, as specified in [\[RFC2818\].](https://go.microsoft.com/fwlink/?LinkId=90383)

Protocol messages MUST be formatted as specified in [SOAP1.1] section 4.

## <span id="page-11-4"></span><span id="page-11-2"></span>**2.1.1 X-ClientStatistics Header**

The X-ClientStatistics header SHOUL[D<1>](#page-60-1) be sent by the client to the server to report free/busy status request statistics to the server. The following table lists the fields that are included in the **X-ClientStatistics** header.

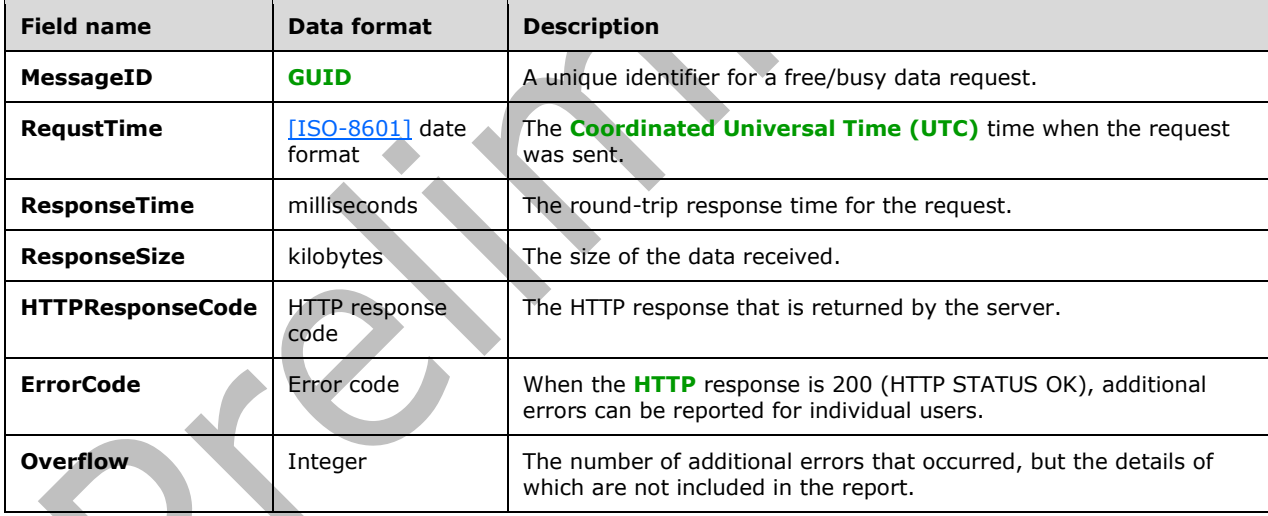

Multiple reports included in the same **X-ClientStatistics** header MUST be separated by semicolons.

## <span id="page-11-3"></span>**2.2 Common Message Syntax**

<span id="page-11-5"></span>The request header for this protocol SHOUL[D<2>](#page-60-2) contain a **MessageID** header, as specified in section [2.1.1.](#page-11-2)

This section contains common definitions that are used by this protocol. The syntax of the definitions uses XML Schema, as defined in [\[XMLSCHEMA1\]](https://go.microsoft.com/fwlink/?LinkId=90608) and [\[XMLSCHEMA2\],](https://go.microsoft.com/fwlink/?LinkId=90610) and **[WSDL](#page-7-6)**, as defined in [\[WSDL\].](https://go.microsoft.com/fwlink/?LinkId=90577)

## <span id="page-12-0"></span>**2.2.1 Namespaces**

This specification defines and references various **[XML namespaces](#page-7-7)** using the mechanisms specified in [\[XMLNS\].](https://go.microsoft.com/fwlink/?LinkId=191840) Although this specification associates a specific XML namespace prefix for each XML namespace that is used, the choice of any XML namespace prefix is implementation-specific and not significant for interoperability.

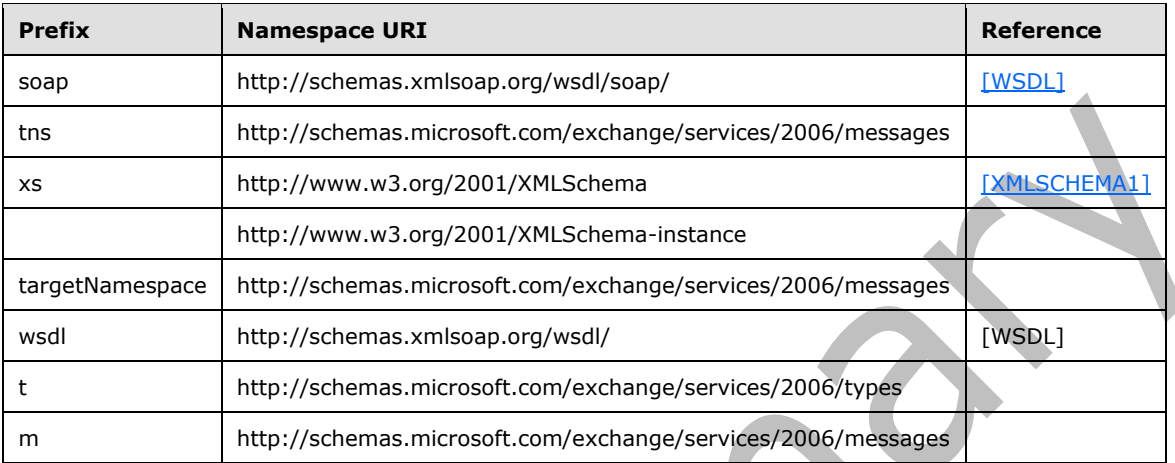

#### <span id="page-12-1"></span>**2.2.2 Messages**

This specification does not define any common **[WSDL message](#page-7-8)** definitions.

## <span id="page-12-2"></span>**2.2.3 Elements**

This specification does not define any common **[XML schema](#page-7-9)** element definitions.

## <span id="page-12-3"></span>**2.2.4 Complex Types**

This specification does not define any common **[XML schema](#page-7-9)** complex type definitions.

## <span id="page-12-4"></span>**2.2.5 Simple Types**

This specification does not define any common **[XML schema](#page-7-9)** simple type definitions.

## <span id="page-12-5"></span>**2.2.6 Attributes**

This specification does not define any common **[XML schema](#page-7-9)** attribute definitions.

## <span id="page-12-6"></span>**2.2.7 Groups**

This specification does not define any common **[XML schema](#page-7-9)** group definitions.

#### <span id="page-12-7"></span>**2.2.8 Attribute Groups**

This specification does not define any common **[XML schema](#page-7-9)** attribute group definitions.

## <span id="page-13-0"></span>**3 Protocol Details**

This protocol specifies a way of getting **[calendar](#page-6-2)** data for a set of **[mailboxes](#page-6-6)**, which can represent users, rooms, or resources, from a server.

The client side of this protocol is simply a pass-through. That is, no additional timers or other state is required on the client side of this protocol. Calls made by the higher-layer protocol or application are passed directly to the transport, and the results returned by the transport are passed directly back to the higher-layer protocol or application.

#### <span id="page-13-1"></span>**3.1 ExchangeServicePortType Server Details**

This protocol defines a single port type with one operation that enables client implementations to query a server for user availability information.

#### <span id="page-13-2"></span>**3.1.1 Abstract Data Model**

This section describes a conceptual model of possible data organization that an implementation maintains to participate in this protocol. The described organization is provided to facilitate the explanation how the protocol behaves. This document does not mandate that implementations adhere to this model as long as their external behavior is consistent with that specified in this document.

The availability information that is returned by this protocol is taken from the data store and can be generated in response to each request.

#### <span id="page-13-3"></span>**3.1.2 Timers**

None.

#### <span id="page-13-4"></span>**3.1.3 Initialization**

None.

## <span id="page-13-5"></span>**3.1.4 Message Processing Events and Sequencing Rules**

The following table summarizes the list of operations as defined by this specification.

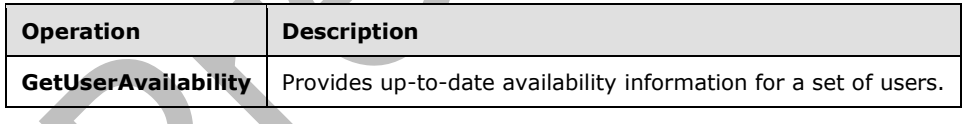

## <span id="page-13-6"></span>**3.1.4.1 GetUserAvailability Operation**

<span id="page-13-7"></span>The **GetUserAvailability** operation provides current user availability information at a specified level of detail[.<3>](#page-60-3)

The following is the **[WSDL](#page-7-6)** port type specification of this operation.

```
<wsdl:operation name="GetUserAvailability">
     <wsdl:input message="tns:GetUserAvailabilitySoapIn" />
     <wsdl:output message="tns:GetUserAvailabilitySoapOut" />
</wsdl:operation>
```
The following is the WSDL binding specification of this operation.  $\leq 4>$ 

```
<wsdl:operation name="GetUserAvailability">
    <soap:operation soapAction="http://schemas.microsoft.com/exchange/
services/2006/messages/GetUserAvailability"/>
    <wsdl:input>
       <soap:header message="tns:GetUserAvailabilitySoapIn" part="Impersonation" 
use="literal"/>
       <soap:header message="tns:GetUserAvailabilitySoapIn" part="TimeZoneContext" 
use="literal"/>
       <soap:header message="tns:GetUserAvailabilitySoapIn" part="RequestVersion" 
use="literal"/>
       <soap:body parts="GetUserAvailabilityRequest" use="literal"/>
    </wsdl:input>
     <wsdl:output>
       <soap:body parts="GetUserAvailabilityResult" use="literal"/>
       <soap:header message="tns:GetUserAvailabilitySoapOut"
part="ServerVersion" use="literal"/>
    </wsdl:output>
</wsdl:operation>
```
For a successful request, the **GetUserAvailability** operation MUST return a **GetUserAvailabilityResponse** element with the **ResponseClass** attribute [\(\[MS-OXWSCDATA\]](%5bMS-OXWSCDATA%5d.pdf#Section_138909444c814debb95f6d717e1438cd) section 2.2.4.67) of the **ResponseMessage** element (section [3.1.4.1.3.11\)](#page-26-0) set to "Success". The **ResponseCode** attribute ([MS-OXWSCDATA] section 2.2.4.67) of the **ResponseMessage** element MUST be set to "NoError".

If one or more of the mailboxes in the **MailboxDataArray** element (section [3.1.4.1.3.14\)](#page-29-0) in the GetUserAvailabilityRequest element (section [3.1.4.1.1.1\)](#page-15-0) is not found in the directory service, the server MUST return a **ResponseMessage** element in the **FreeBusyResponseArray** element (section [3.1.4.1.3.15\)](#page-30-0) of the **GetUserAvailabilityResponse** element (section [3.1.4.1.1.2\)](#page-15-1) with the **ResponseClass** attribute of the **ResponseMessage** element set to "Error" and the **MessageText** element ([MS-OXWSCDATA] section 2.2.4.67) of the **ResponseMessage** element set to "Unable to resolve email address <SMTP address> to an Active Directory object", where <SMTP address> is replaced with the email address that cannot be resolved.

If there are no mailboxes specified in the request, the server MUST return a **[SOAP fault](#page-7-10)**. The following XML specifies the **[SOAP body](#page-7-5)** that MUST be returned.

```
<?xml version="1.0" encoding="utf-8" ?> 
<soap:Envelope xmlns:soap="http://schemas.xmlsoap.org/soap/envelope/" 
xmlns:xsi="http://www.w3.org/2001/XMLSchema-instance" 
xmlns:xsd="http://www.w3.org/2001/XMLSchema"> 
<soap:Header> 
<t:ServerVersionInfo MajorVersion="8" MinorVersion="1" MajorBuildNumber="240" 
MinorBuildNumber="5" xmlns:t="http://schemas.microsoft.com/exchange/services/2006/types" /> 
</soap:Header> 
<soap:Body> 
<soap:Fault> 
<faultcode>soap:Client</faultcode> 
<faultstring>Microsoft.Exchange.InfoWorker.Common.Availability.IdentityArrayEmptyException: 
The MailboxData array is empty. ---> The MailboxData array is empty.</faultstring> 
<faultactor>https://server/ews/exchange.asmx</faultactor> 
<detail> 
<ErrorCode 
xmlns="http://schemas.microsoft.com/exchange/services/2006/messages">5001</ErrorCode> 
</detail> 
</soap:Fault> 
</soap:Body> 
</soap:Envelope>
```
#### <span id="page-14-0"></span>**3.1.4.1.1 Messages**

<span id="page-14-1"></span> $\blacksquare$ 

The following table summarizes the set of **[WSDL message](#page-7-8)** definitions that are specific to this operation.

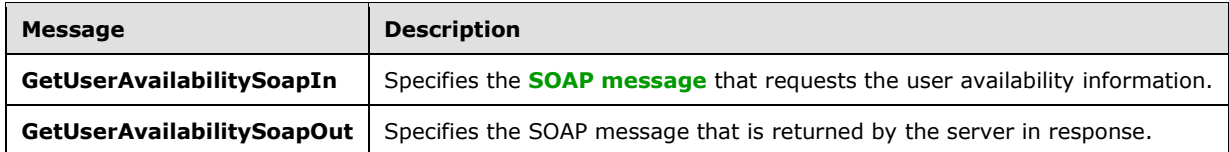

## <span id="page-15-0"></span>**3.1.4.1.1.1 GetUserAvailabilitySoapIn Message**

The **GetUserAvailabilitySoapIn [WSDL message](#page-7-8)** specifies the **GetUserAvailability** operation request to return availability information.

```
<wsdl:message name="GetUserAvailabilitySoapIn">
   <wsdl:part name="GetUserAvailabilityRequest" 
    element="tns:GetUserAvailabilityRequest"/>
   <wsdl:part name="Impersonation" element="t:ExchangeImpersonation"/>
   <wsdl:part name="TimeZoneContext" element="t:TimeZoneContext"/>
   <wsdl:part name="RequestVersion" element="t:RequestServerVersion"/>
</wsdl:message>
```
The **GetUserAvailabilitySoapIn** WSDL message is the input message for the **[SOAP action](#page-7-11)** http://schemas.microsoft.com/exchange/services/2006/messages/GetUserAvailability.

<span id="page-15-2"></span>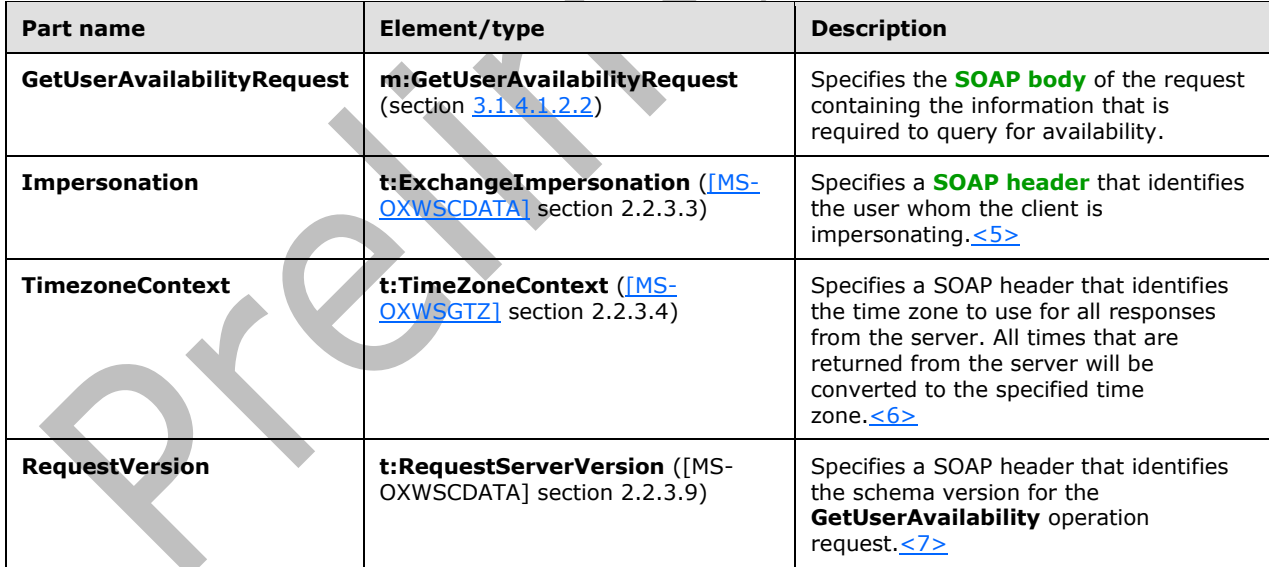

The parts of the **GetUserAvailabilitySoapIn** WSDL message are described in the following table.

## <span id="page-15-3"></span><span id="page-15-1"></span>**3.1.4.1.1.2 GetUserAvailabilitySoapOut Message**

The **GetUserAvailabilitySoapOut [WSDL message](#page-7-8)** specifies the server response to a **GetUserAvailability** operation request.

<span id="page-15-4"></span><wsdl:message name="GetUserAvailabilitySoapOut">

```
 <wsdl:part name="GetUserAvailabilityResult" element="tns:GetUserAvailabilityResponse"/>
    <wsdl:part name="ServerVersion" element="t:ServerVersionInfo"/>
</wsdl:message>
```
The **GetUserAvailabilitySoapOut** WSDL message is the output message for the **[SOAP action](#page-7-11)** http://schemas.microsoft.com/exchange/services/2006/messages/GetUserAvailability.

**Part name Element/type Description GetUserAvailabilityResult t:GetUserAvailabilityResponse** (sectio[n 3.1.4.1.2.3\)](#page-17-0) Specifies the SOAP body of the response that contains the requested availability information. **ServerVersion t:ServerVersionInfo** [\(\[MS-](%5bMS-OXWSCDATA%5d.pdf#Section_138909444c814debb95f6d717e1438cd)[OXWSCDATA\]](%5bMS-OXWSCDATA%5d.pdf#Section_138909444c814debb95f6d717e1438cd) section 2.2.3.10) Specifies a SOAP header that identifies the server version for the response.

The parts of the **GetUserAvailabilitySoapOut** WSDL message are described in the following table.

#### <span id="page-16-0"></span>**3.1.4.1.2 Elements**

The following table summarizes the **[XML schema](#page-7-9)** element definitions that are specific to this operation.

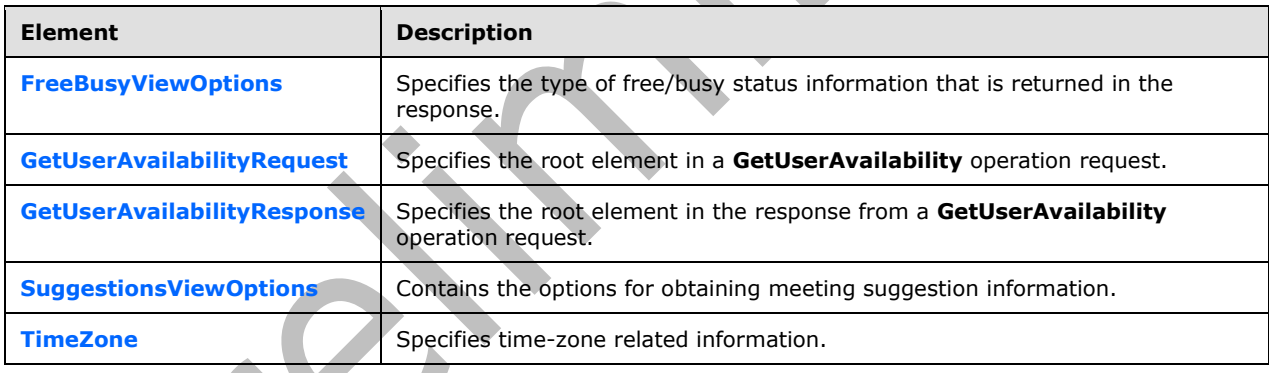

## <span id="page-16-1"></span>**3.1.4.1.2.1 t:FreeBusyViewOptions Element**

The **FreeBusyViewOptions** element specifies the type of **[free/busy status](#page-6-4)** information that is returned in the response.

```
<xs:element name="FreeBusyViewOptions"
  type="t:FreeBusyViewOptionsType"
 />
```
#### <span id="page-16-2"></span>**3.1.4.1.2.2 m:GetUserAvailabilityRequest Element**

The **GetUserAvailabilityRequest** element specifies the root element in a **GetUserAvailability** operation request.

```
<xs:element name="GetUserAvailabilityRequest"
  type="m:GetUserAvailabilityRequestType"
 />
```
## <span id="page-17-0"></span>**3.1.4.1.2.3 m:GetUserAvailabilityResponse Element**

The **GetUserAvailabilityResponse** element specifies the root element in a **GetUserAvailability** operation response.

```
<xs:element name="GetUserAvailabilityResponse"
  type="m:GetUserAvailabilityResponseType"
 />
```
## <span id="page-17-1"></span>**3.1.4.1.2.4 t:SuggestionsViewOptions Element**

The **SuggestionsViewOptions** element contains the options for obtaining meeting suggestion information.

```
<xs:element name="SuggestionsViewOptions"
  type="t:SuggestionsViewOptionsType"
 />
```
## <span id="page-17-2"></span>**3.1.4.1.2.5 t:TimeZone Element**

The **TimeZone** element specifies time zone–related information.

 $\sim$ 

```
<xs:element name="TimeZone"
  type="t:SerializableTimeZone"
 />
```
## <span id="page-17-3"></span>**3.1.4.1.3 Complex Types**

The following table summarizes the **[XML schema](#page-7-9)** complex type definitions that are specific to this operation.

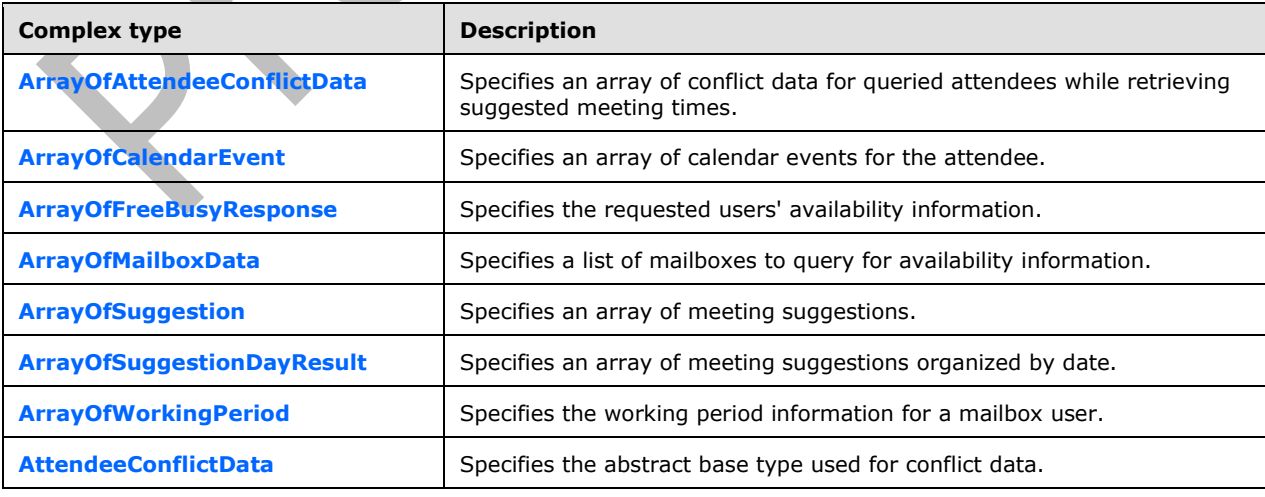

 $\blacktriangle$ 

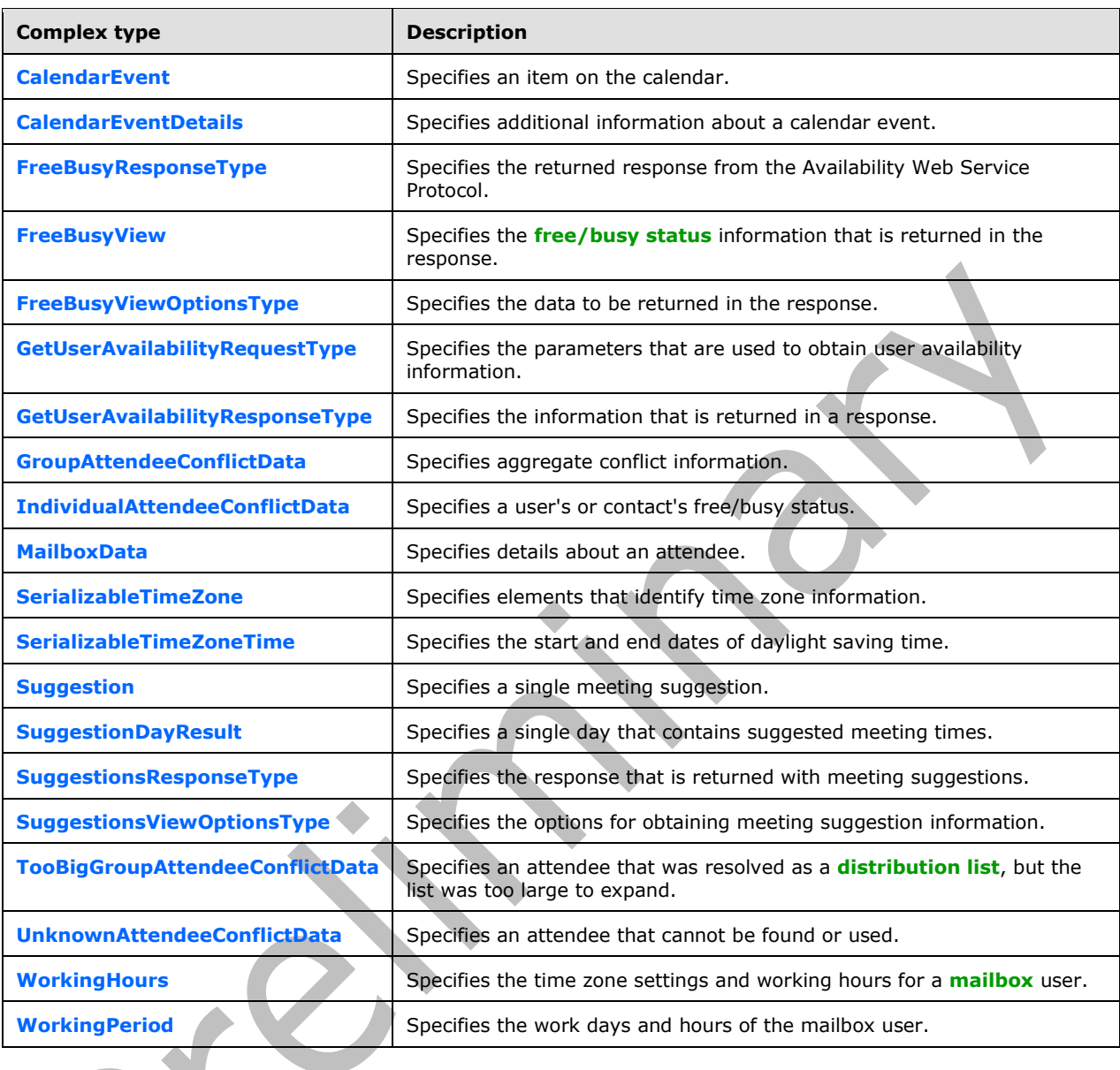

## <span id="page-18-0"></span>**3.1.4.1.3.1 t:ArrayOfAttendeeConflictData Complex Type**

The **ArrayOfAttendeeConflictData** complex type specifies an array of conflict data for queried attendees while retrieving suggested meeting times.

```
<xs:complexType name="ArrayOfAttendeeConflictData">
  <xs:choice
    maxOccurs="unbounded"
    minOccurs="0"
  >
     <xs:element name="UnknownAttendeeConflictData"
      type="t:UnknownAttendeeConflictData"
      maxOccurs="1"
      minOccurs="1"
      nillable="true"
     /
```

```
 <xs:element name="IndividualAttendeeConflictData"
      type="t:IndividualAttendeeConflictData"
       maxOccurs="1"
       minOccurs="1"
       nillable="true"
      />
     <xs:element name="TooBigGroupAttendeeConflictData"
       type="t:TooBigGroupAttendeeConflictData"
     / <xs:element name="GroupAttendeeConflictData"
       type="t:GroupAttendeeConflictData"
       maxOccurs="1"
       minOccurs="1"
      nillable="true"
      />
   </xs:choice>
</xs:complexType>
```
The following table lists the child elements of the **ArrayOfAttendeeConflictData** complex type.

<span id="page-19-0"></span>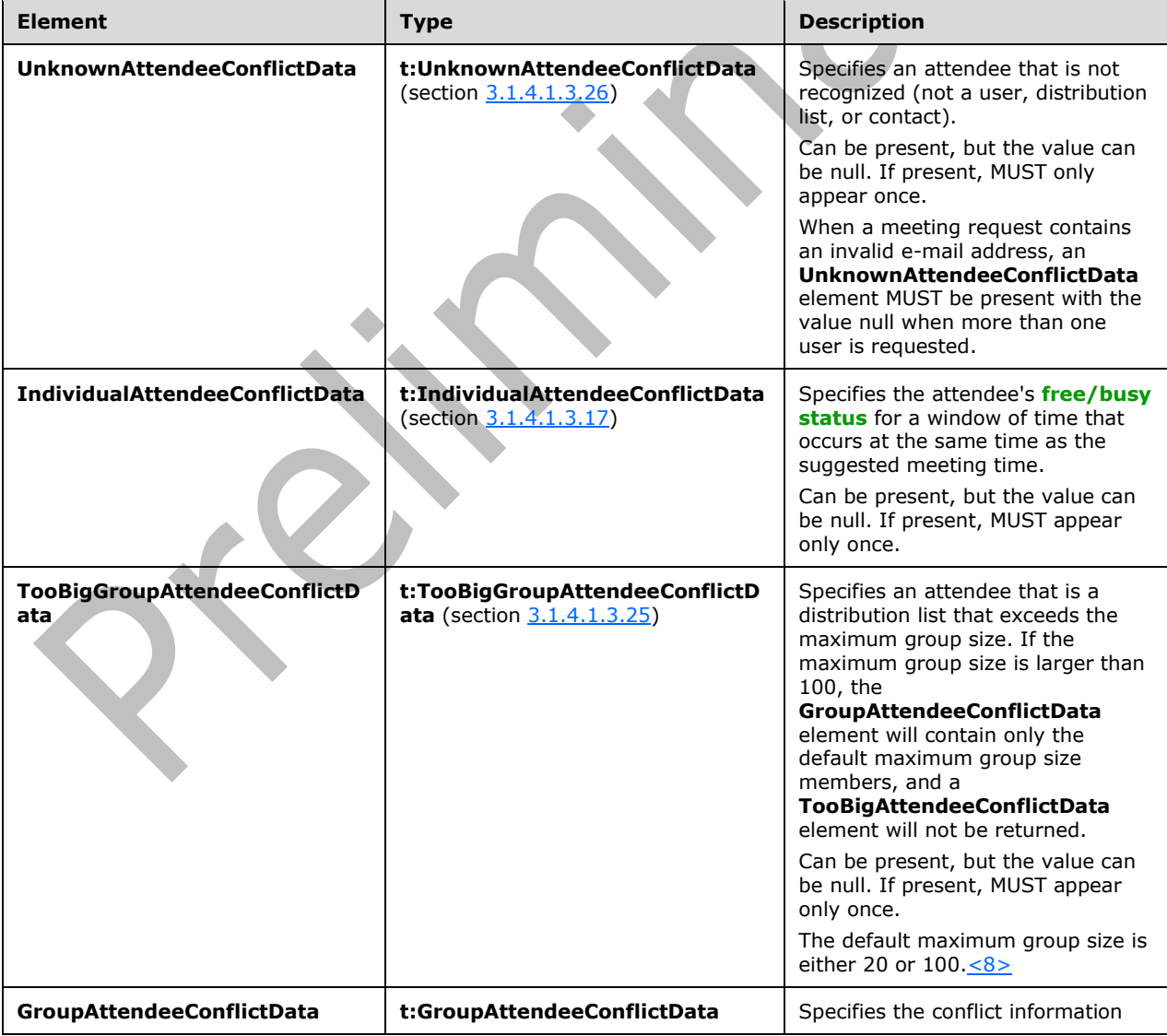

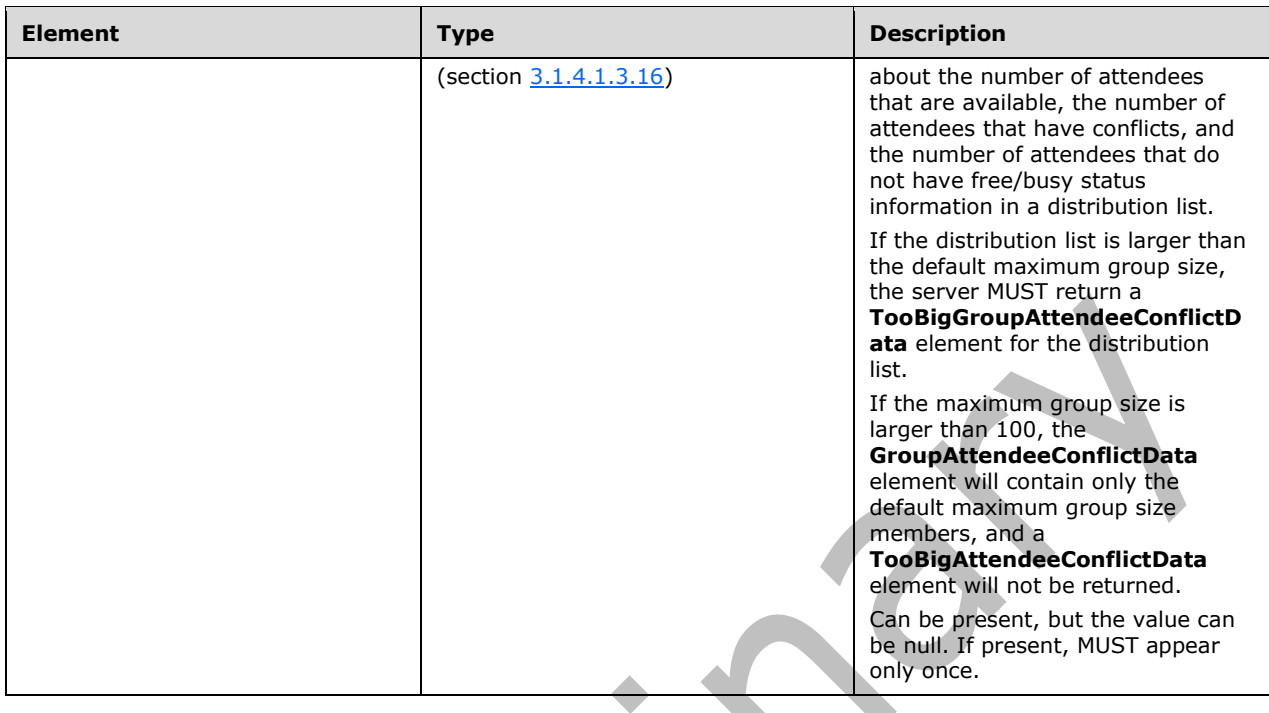

## <span id="page-20-0"></span>**3.1.4.1.3.2 t:ArrayOfCalendarEvent Complex Type**

The **ArrayOfCalendarEvent** complex type specifies an array of calendar events for the attendee.

```
<xs:complexType name="ArrayOfCalendarEvent">
  <xs:sequence>
    <xs:element name="CalendarEvent"
      type="t:CalendarEvent"
 maxOccurs="unbounded"
 minOccurs="0"
    / </xs:sequence>
</xs:complexType>
```
The following table lists the child elements of the **ArrayOfCalendarEvent** complex type.

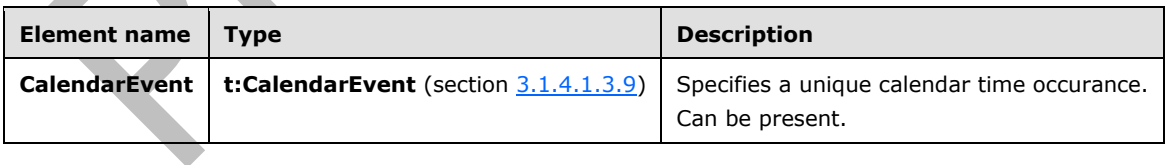

## <span id="page-20-1"></span>**3.1.4.1.3.3 m:ArrayOfFreeBusyResponse Complex Type**

The **ArrayOfFreeBusyResponse** complex type contains the requested users' availability information. The order of the individual elements of this array MUST match the order of the users in the **GetUserAvailabilityRequest** element (section [3.1.4.1.2.2\)](#page-16-2).

<xs:complexType name="ArrayOfFreeBusyResponse">

 $\overline{\phantom{a}}$ 

```
 <xs:sequence>
     <xs:element name="FreeBusyResponse"
       type="m:FreeBusyResponseType"
       maxOccurs="unbounded"
      minOccurs="0"
      />
   </xs:sequence>
</xs:complexType>
```
The following table lists the child elements of the **ArrayOfFreeBusyResponse** complex type.

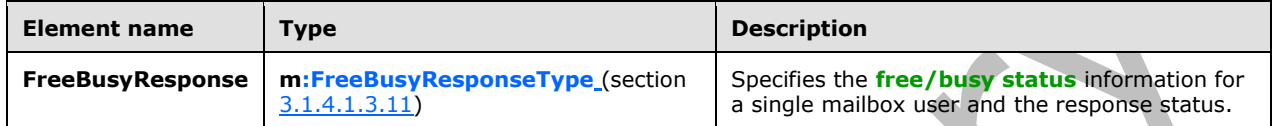

## <span id="page-21-0"></span>**3.1.4.1.3.4 t:ArrayOfMailboxData Complex Type**

The **ArrayOfMailboxData** complex type contains a list of mailboxes to query for availability information.

```
<xs:complexType name="ArrayOfMailboxData">
  <xs:sequence>
     <xs:element name="MailboxData"
       type="t:MailboxData"
      maxOccurs="unbounded"
      minOccurs="0"
      nillable="true"
     / </xs:sequence>
</xs:complexType>
```
The following table lists the child elements of the **ArrayOfMailboxData** complex type.

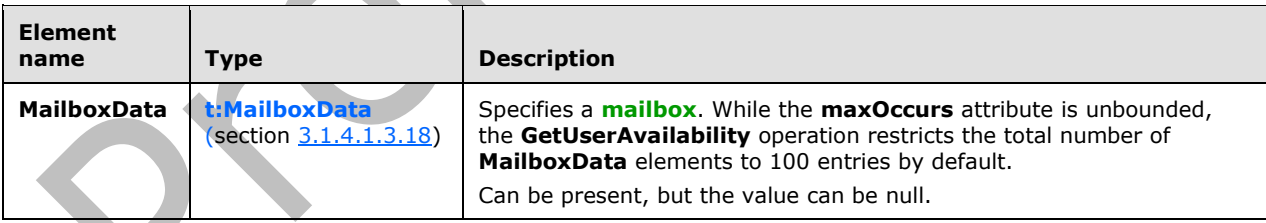

## <span id="page-21-1"></span>**3.1.4.1.3.5 t:ArrayOfSuggestion Complex Type**

The **ArrayOfSuggestion** complex type specifies an array of meeting suggestions in an Availability response.

```
<xs:complexType name="ArrayOfSuggestion">
   <xs:sequence>
     <xs:element name="Suggestion"
       type="t:Suggestion"
       maxOccurs="unbounded"
```
*[MS-OXWAVLS] - v20180724 Availability Web Service Protocol Copyright © 2018 Microsoft Corporation Release: July 24, 2018*

```
 minOccurs="0"
       nillable="true"
     / </xs:sequence>
</xs:complexType>
```
The following table lists the child elements of the **ArrayOfSuggestion** complex type.

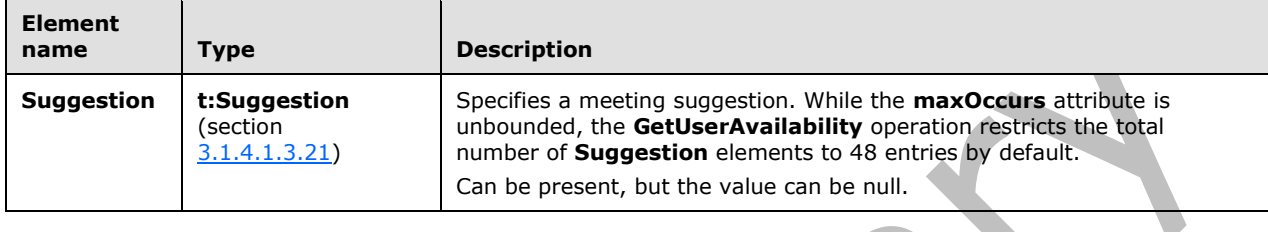

## <span id="page-22-0"></span>**3.1.4.1.3.6 t:ArrayOfSuggestionDayResult Complex Type**

The **ArrayOfSuggestionDayResult** complex type specifies an array of **[meeting suggestions](#page-6-5)** organized by date.

```
<xs:complexType name="ArrayOfSuggestionDayResult">
   <xs:sequence>
    <xs:element name="SuggestionDayResult"
      type="t:SuggestionDayResult"
     / </xs:sequence>
</xs:complexType>
```
The following table lists the child elements of the **ArrayOfSuggestionDayResult** complex type.

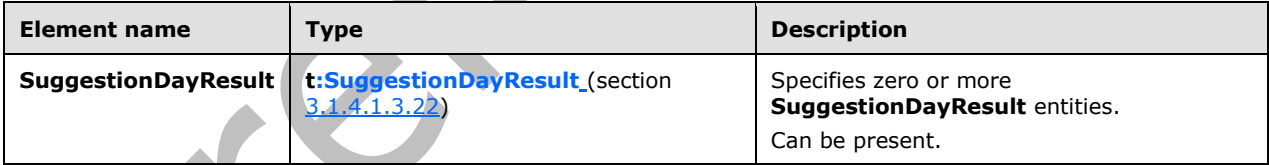

## <span id="page-22-1"></span>**3.1.4.1.3.7 t:ArrayOfWorkingPeriod Complex Type**

The **ArrayOfWorkingPeriod** complex type specifies the working period information for the **[mailbox](#page-6-6)** user.

```
<xs:complexType name="ArrayOfWorkingPeriod">
  <xs:sequence>
     <xs:element name="WorkingPeriod"
       type="t:WorkingPeriod"
       maxOccurs="unbounded"
      minOccurs="0"
     / </xs:sequence>
</xs:complexType>
```

```
[MS-OXWAVLS] - v20180724
Availability Web Service Protocol
Copyright © 2018 Microsoft Corporation
Release: July 24, 2018
```
The following table lists the child elements of the **ArrayOfWorkingPeriod** complex type.

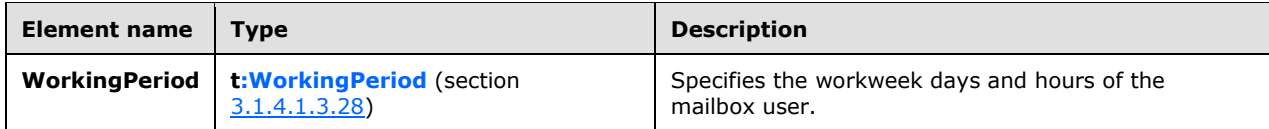

#### <span id="page-23-0"></span>**3.1.4.1.3.8 t:AttendeeConflictData Complex Type**

The **AttendeeConflictData** complex type specifies the abstract base type that is used for the **UnknownAttendeeConflictData** (section [3.1.4.1.3.26\)](#page-40-1), **TooBigGroupAttendeeConflictData**  (section [3.1.4.1.3.25\)](#page-40-0), **IndividualAttendeeConflictData** (section [3.1.4.1.3.17\)](#page-31-0), and **GroupAttendeeConflictData** (section [3.1.4.1.3.16\)](#page-30-1) complex types.

```
<xs:complexType name="AttendeeConflictData"
  abstract="true"
 />
```
## <span id="page-23-1"></span>**3.1.4.1.3.9 t:CalendarEvent Complex Type**

The **CalendarEvent** complex type represents an item in the **[calendar](#page-6-2)**.

```
<xs:complexType name="CalendarEvent">
   <xs:sequence>
     <xs:element name="StartTime"
      type="xs:dateTime"
       maxOccurs="1"
      minOccurs="1"
     / <xs:element name="EndTime"
       type="xs:dateTime"
       maxOccurs="1"
      minOccurs="1"
      />
     <xs:element name="BusyType"
       type="t:LegacyFreeBusyType"
       maxOccurs="1"
      minOccurs="1"
     / <xs:element name="CalendarEventDetails"
       type="t:CalendarEventDetails"
       maxOccurs="1"
       minOccurs="0"
      />
   </xs:sequence>
</xs:complexType>
```
The following table lists the child elements of the **CalendarEvent** complex type.

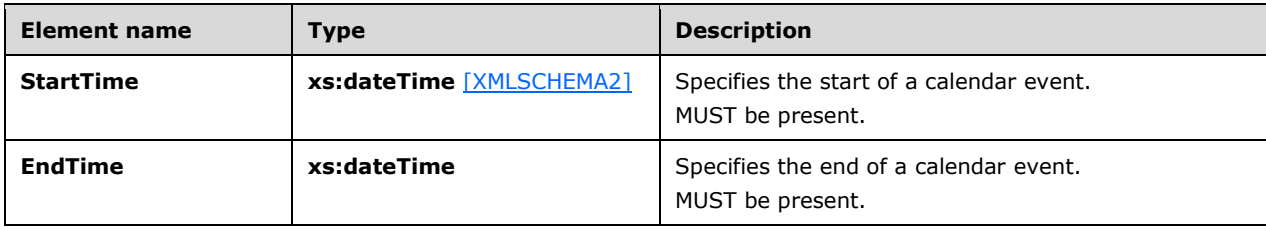

 $\blacksquare$ 

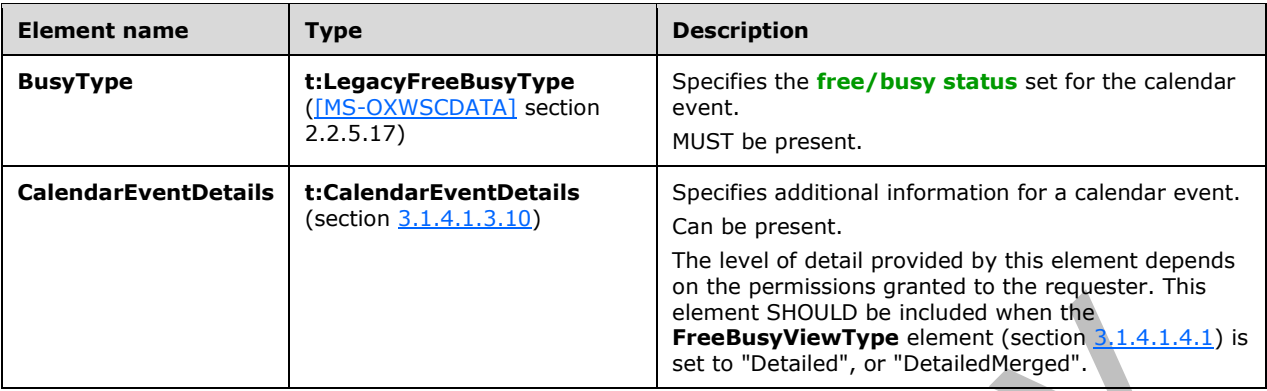

## <span id="page-24-0"></span>**3.1.4.1.3.10 t:CalendarEventDetails Complex Type**

The **CalendarEventDetails** complex type specifies additional information about a **[calendar](#page-6-2)** event.

```
<xs:complexType name="CalendarEventDetails">
   <xs:sequence>
     <xs:element name="ID"
       type="xs:string"
       minOccurs="0"
      maxOccurs="1"
      />
     <xs:element name="Subject"
       type="xs:string"
       minOccurs="0"
      maxOccurs="1"
     / <xs:element name="Location"
       type="xs:string"
       minOccurs="0"
       maxOccurs="1"
     / <xs:element name="IsMeeting"
       type="xs:boolean"
       maxOccurs="1"
       minOccurs="1"
     / <xs:element name="IsRecurring"
      type="xs:boolean"
       maxOccurs="1"
      minOccurs="1"
     / <xs:element name="IsException"
       type="xs:boolean"
       maxOccurs="1"
      minOccurs="1"
     / <xs:element name="IsReminderSet"
       type="xs:boolean"
       maxOccurs="1"
      minOccurs="1"
     / <xs:element name="IsPrivate"
       type="xs:boolean"
       maxOccurs="1"
      minOccurs="1"
      />
   </xs:sequence>
</xs:complexType>
```
The following table lists the child elements of the **CalendarEventDetails** complex type.

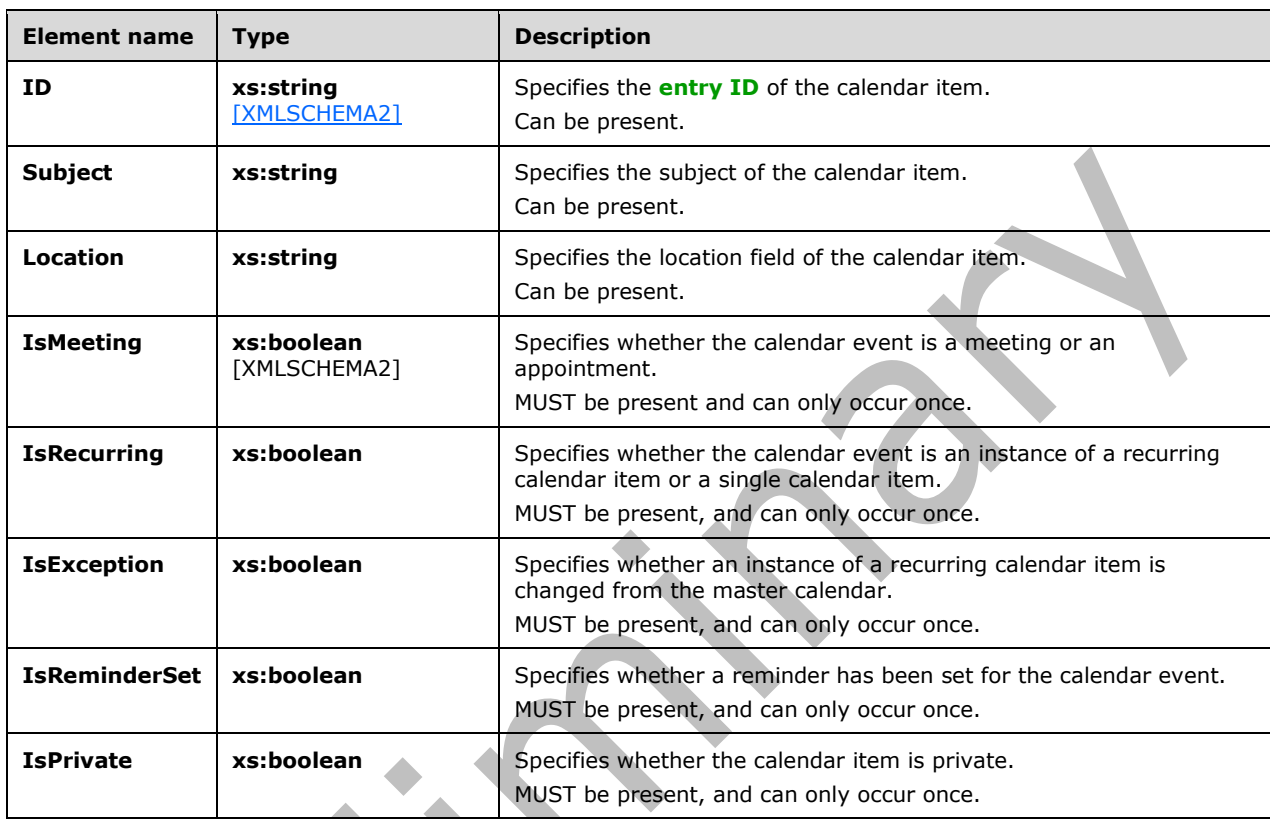

The following restrictions apply to the **CalendarEventDetails** complex type:

- 1. All the child elements are listed in the sequence in which they occur.
- 2. If the **IsPrivate** element is set to "TRUE", the required elements (**IsMeeting**, **IsRecurring**, **IsException**, **IsReminderSet**, **IsPrivate**) MUST be returned and the optional elements (**ID**, **Subject**, **Location**) MUST NOT be returned. If the **IsPrivate** element is set to "FALSE", the required elements MUST be returned and the optional elements can be present.

The following table maps the information in the **CalendarEvent** complex type to properties on a calendar item, as specified in [\[MS-OXOCAL\].](%5bMS-OXOCAL%5d.pdf#Section_09861fdec8e440289346e7c214cfdba1)

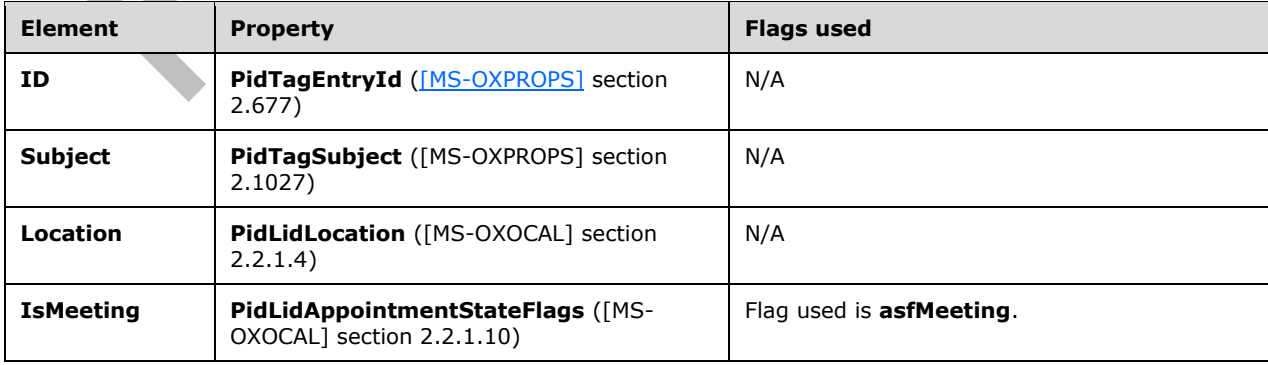

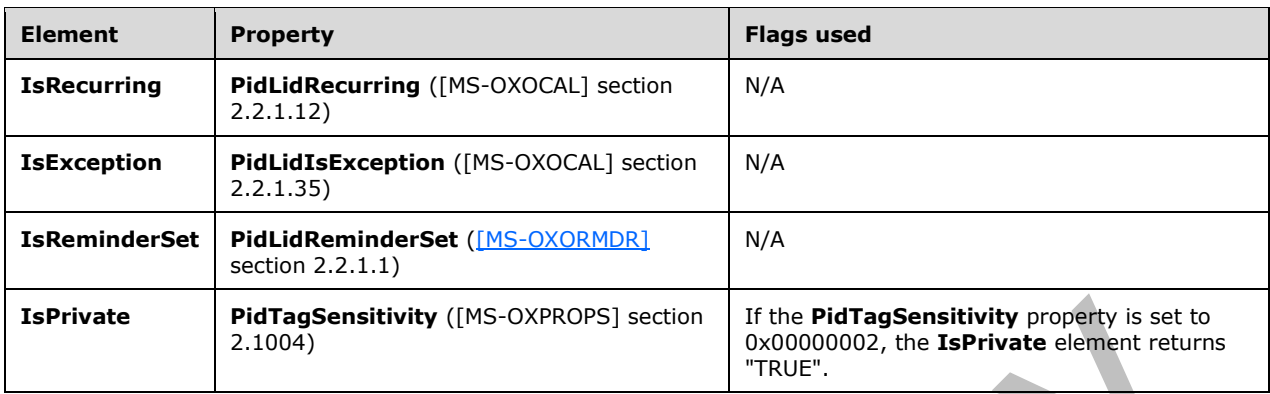

## <span id="page-26-0"></span>**3.1.4.1.3.11 m:FreeBusyResponseType Complex Type**

The **FreeBusyResponseType** complex type specifies the returned response from the service.

```
<xs:complexType name="FreeBusyResponseType">
   <xs:sequence>
     <xs:element name="ResponseMessage"
       type="m:ResponseMessageType"
      maxOccurs="1"
      minOccurs="0"
      />
     <xs:element name="FreeBusyView"
       type="t:FreeBusyView"
     / </xs:sequence>
</xs:complexType>
```
The following table lists the child elements of the **FreeBusyResponseType** complex type.

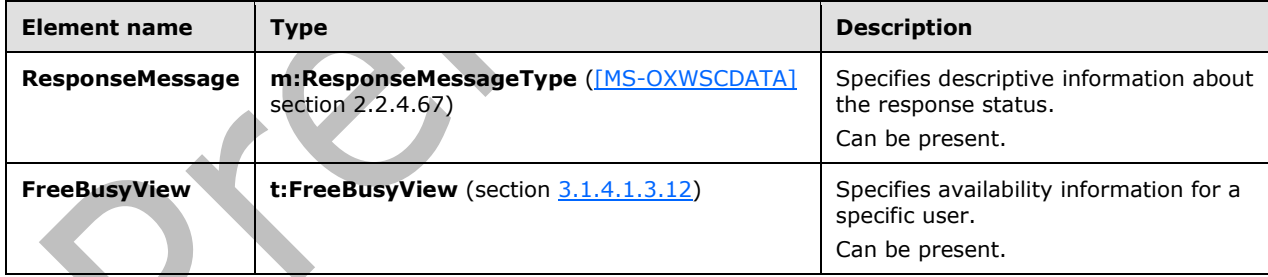

## <span id="page-26-1"></span>**3.1.4.1.3.12 t:FreeBusyView Complex Type**

The **FreeBusyView** complex type specifies the **[free/busy status](#page-6-4)** information that is returned in the response.

```
<xs:complexType name="FreeBusyView">
   <xs:sequence>
     <xs:element name="FreeBusyViewType"
       type="t:FreeBusyViewType"
       maxOccurs="1"
       minOccurs="1"
```

```
 />
     <xs:element name="MergedFreeBusy"
       type="xs:string"
       maxOccurs="1"
      minOccurs="0"
 />
     <xs:element name="CalendarEventArray"
       type="t:ArrayOfCalendarEvent"
       maxOccurs="1"
      minOccurs="0"
      />
     <xs:element name="WorkingHours"
       type="t:WorkingHours"
      maxOccurs="1"
      minOccurs="0"
     / </xs:sequence>
</xs:complexType>
```
**Element name Type Description FreeBusyViewType t:FreeBusyViewType** (section [3.1.4.1.4.1\)](#page-42-1) Specifies the type of the free/busy status information that is returned in the response. MUST be present. **MergedFreeBusy | xs:string**  $[XMLSCHEMA2]$  | Specifies the Merged Free/Busy information. Can be present but MUST be present if there is free/busy information in the response and one of the following was specified in the **RequestedView** element (section  $3.1.4.1.3.13$ ) of the request: MergedOnly FreeBusyMerged DetailedMerged **CalendarEventArray t:ArrayOfCalendarEvent** (section [3.1.4.1.3.2\)](#page-20-0) Specifies the array of calendar appointments in the mailbox. Can be present, but MUST be present if there is free/busy status information in the response and one of the following was specified in the **RequestedView** element (section 3.1.4.1.3.13) of the request: **FreeBusy FreeBusyMerged**  DetailedMerged **WorkingHours t:WorkingHours** (section [3.1.4.1.3.27\)](#page-40-2) Specifies the time zone settings and **[working hours](#page-7-12)** for the requested mailbox user. Can be present.

The following table lists the child elements of the **FreeBusyView** complex type.

## <span id="page-27-0"></span>**3.1.4.1.3.13 t:FreeBusyViewOptionsType Complex Type**

The **FreeBusyViewOptionsType** complex type indicates what data is to be returned in the response.

```
<xs:complexType name="FreeBusyViewOptionsType">
   <xs:sequence>
    <xs:element name="TimeWindow"
      type="t:Duration"
      maxOccurs="1"
      minOccurs="1"
     />
     <xs:element name="MergedFreeBusyIntervalInMinutes"
      type="xs:int"
      maxOccurs="1"
      minOccurs="0"
     / <xs:element name="RequestedView"
      type="t:FreeBusyViewType"
      maxOccurs="1"
      minOccurs="0"
    / </xs:sequence>
</xs:complexType>
```
The following table lists the child elements of the **FreeBusyViewOptionsType** complex type.

<span id="page-28-0"></span>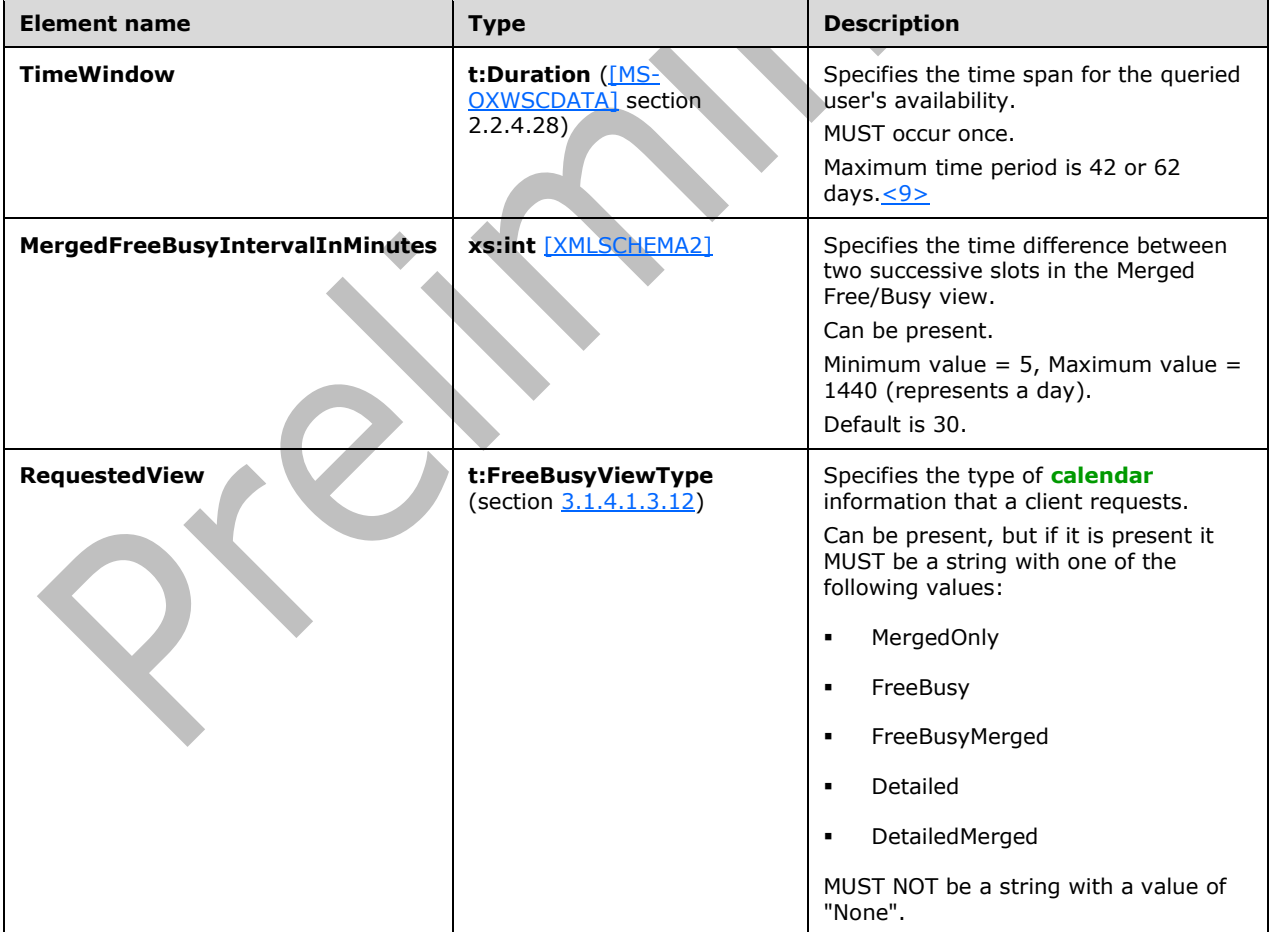

## <span id="page-29-0"></span>**3.1.4.1.3.14 m:GetUserAvailabilityRequestType Complex Type**

The **GetUserAvailabilityRequestType** complex type specifies the arguments that are used to obtain user availability information.

```
<xs:complexType name="GetUserAvailabilityRequestType">
  <xs:complexContent
    mixed="false"
  >
     <xs:extension
       base="m:BaseRequestType"
    >
       <xs:sequence>
         <xs:element
          ref="t:TimeZone"
          />
         <xs:element name="MailboxDataArray"
          type="t:ArrayOfMailboxData"
         / <xs:element
          maxOccurs="1"
          minOccurs="0"
          ref="t:FreeBusyViewOptions"
         / <xs:element
          maxOccurs="1"
           minOccurs="0"
           ref="t:SuggestionsViewOptions"
          />
       </xs:sequence>
     </xs:extension>
  </xs:complexContent>
</xs:complexType>
```
The following table lists the child elements of the **GetUserAvailabilityRequestType** complex type.

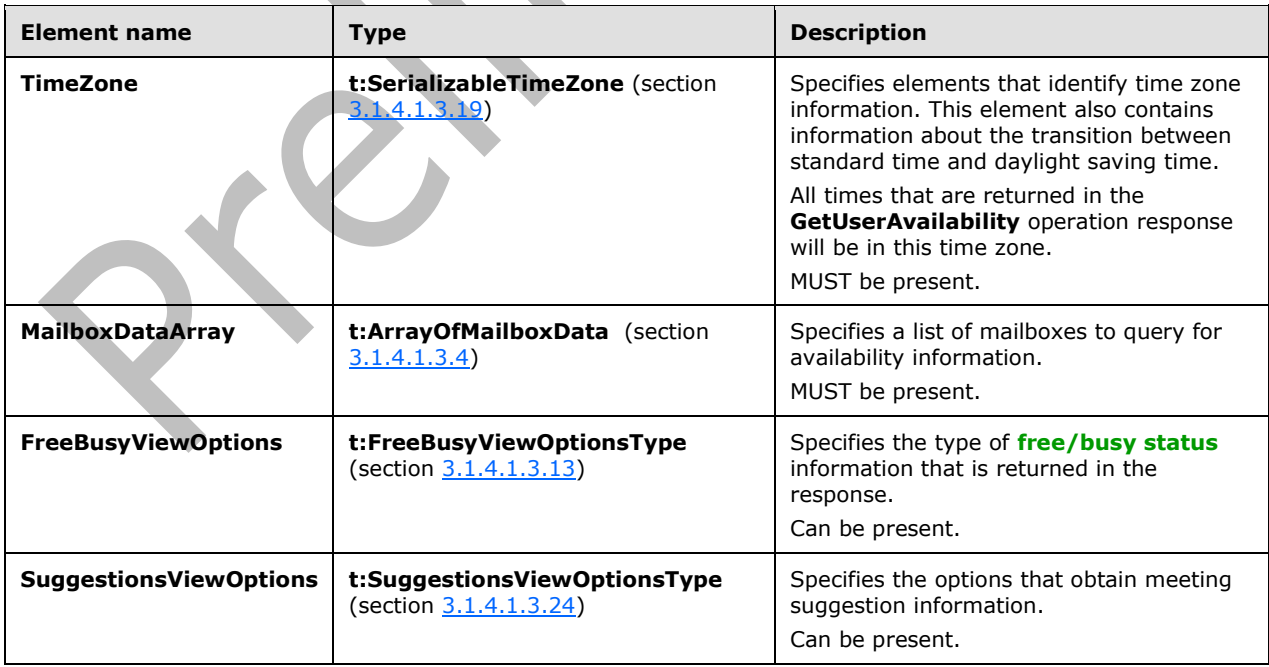

## <span id="page-30-0"></span>**3.1.4.1.3.15 m:GetUserAvailabilityResponseType Complex Type**

The **GetUserAvailabilityResponseType** complex type specifies which information is returned in a **GetUserAvailability** operation response.

```
<xs:complexType name="GetUserAvailabilityResponseType">
   <xs:sequence>
    <xs:element name="FreeBusyResponseArray"
       type="m:ArrayOfFreeBusyResponse"
       maxOccurs="1"
      minOccurs="0"
     / <xs:element name="SuggestionResponse"
       type="m:SuggestionsResponseType"
       maxOccurs="1"
      minOccurs="0"
      />
   </xs:sequence>
</xs:complexType>
```
The following table lists the child elements of the **GetUserAvailabilityResponseType** complex type.

N.

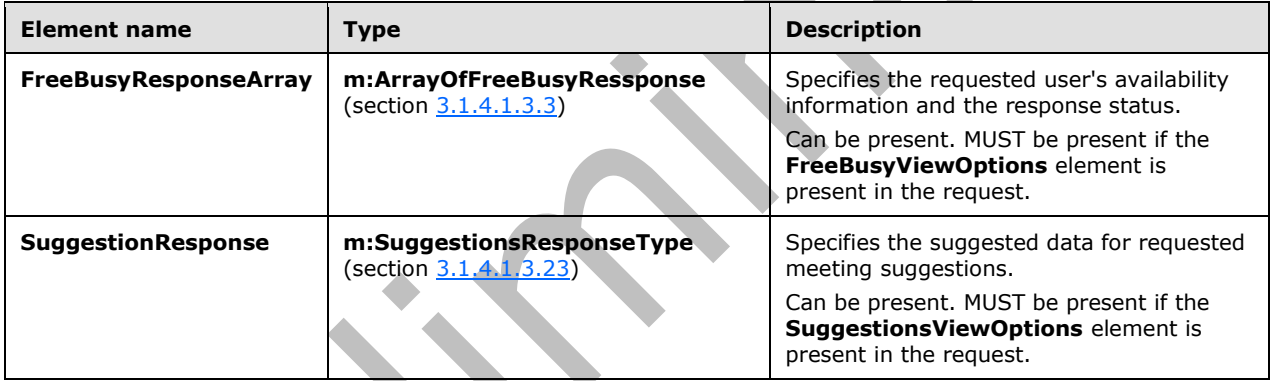

## <span id="page-30-1"></span>**3.1.4.1.3.16 t:GroupAttendeeConflictData Complex Type**

The **GroupAttendeeConflictData** complex type specifies aggregate conflict information about the number of users who are available, the number of users who have conflicts, and the number of users who do not have availability information in a distribution list for a suggested meeting time.

```
<xs:complexType name="GroupAttendeeConflictData">
   <xs:complexContent
     mixed="false"
   >
     <xs:extension
       base="t:AttendeeConflictData"
     >
       <xs:sequence>
         <xs:element name="NumberOfMembers"
           type="xs:int"
           maxOccurs="1"
           minOccurs="1"
          />
         <xs:element name="NumberOfMembersAvailable"
           type="xs:int"
           maxOccurs="1"
           minOccurs="1"
```
*[MS-OXWAVLS] - v20180724 Availability Web Service Protocol Copyright © 2018 Microsoft Corporation Release: July 24, 2018*

```
/ <xs:element name="NumberOfMembersWithConflict"
           type="xs:int"
           maxOccurs="1"
           minOccurs="1"
          />
         <xs:element name="NumberOfMembersWithNoData"
           type="xs:int"
           maxOccurs="1"
           minOccurs="1"
         / </xs:sequence>
     </xs:extension>
  </xs:complexContent>
</xs:complexType>
```
The following table lists the child elements of the **GroupAttendeeConflictData** complex type.

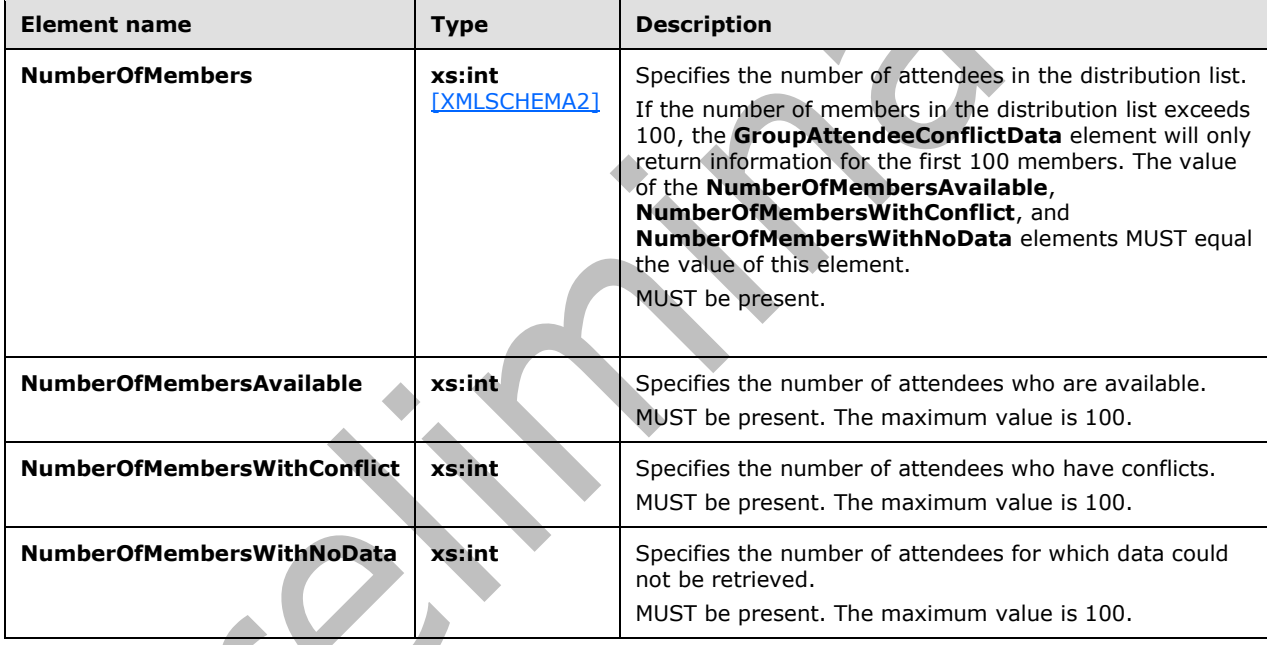

## <span id="page-31-0"></span>**3.1.4.1.3.17 t:IndividualAttendeeConflictData Complex Type**

The **IndividualAttendeeConflictData** complex type specifies a user's or contact's **[free/busy status](#page-6-4)** for a time window that occurs at the same time as the suggested meeting time that is identified in the **Suggestion** element.

```
<xs:complexType name="IndividualAttendeeConflictData">
  <xs:complexContent
    mixed="false"
  >
     <xs:extension
       base="t:AttendeeConflictData"
     >
       <xs:sequence>
         <xs:element name="BusyType"
          type="t:LegacyFreeBusyType"
           maxOccurs="1"
```

```
 minOccurs="1"
         / </xs:sequence>
    </xs:extension>
  </xs:complexContent>
</xs:complexType>
```
The following table lists the child elements of the **IndividualAttendeeConflictData** complex type.

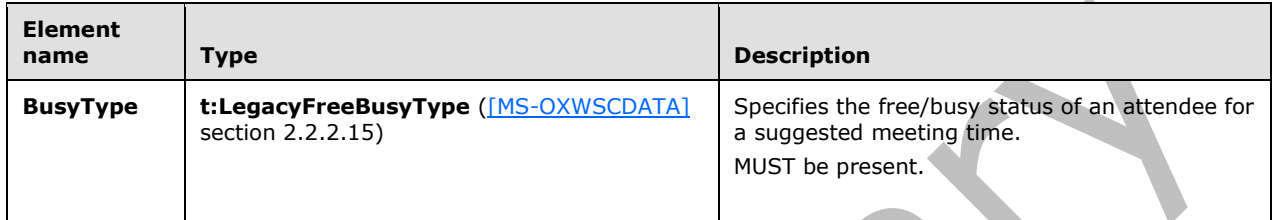

## <span id="page-32-0"></span>**3.1.4.1.3.18 t:MailboxData Complex Type**

The **MailboxData** complex type specifies details about an attendee.

```
<xs:complexType name="MailxboxData">
  <xs:sequence>
    <xs:element name="Email"
      type="t:EmailAddress"
      maxOccurs="1"
      minOccurs="1"
      />
     <xs:element name="AttendeeType"
      type="t:MeetingAttendeeType"
      maxOccurs="1"
      minOccurs="1"
     / <xs:element name="ExcludeConflicts"
      type="xs:boolean"
      maxOccurs="1"
      minOccurs="0"
     / </xs:sequence>
</xs:complexType>
```
The following table lists the child elements of the **MailboxData** complex type.

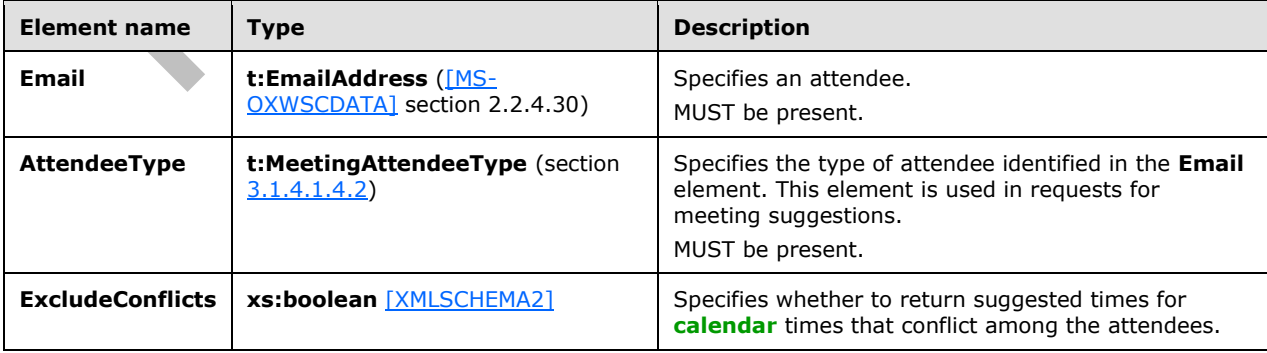

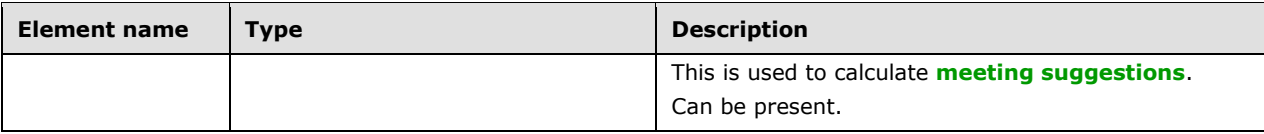

## <span id="page-33-0"></span>**3.1.4.1.3.19 t:SerializableTimeZone Complex Type**

The **SerializableTimeZone** complex type contains elements that identify time zone information. This element also contains information about the transition between standard time and daylight saving time. The **TimeZone** element in the **GetUserAvailabilityRequest [WSDL message](#page-7-8)** represents the time zone in which the **DateTime** values in the request are specified. The **DateTime** values that are returned by this protocol are also in this time zone. The exception is that working hours in a response are returned in the time zone of the attendee.

```
<xs:complexType name="SerializableTimeZone">
   <xs:sequence>
     <xs:element name="Bias"
       type="xs:int"
       maxOccurs="1"
      minOccurs="1"
      />
     <xs:element name="StandardTime"
       type="t:SerializableTimeZoneTime"
       maxOccurs="1"
      minOccurs="1"
     / <xs:element name="DaylightTime"
       type="t:SerializableTimeZoneTime"
       maxOccurs="1"
      minOccurs="1"
      />
   </xs:sequence>
</xs:complexType>
```
**Element name Type Type Description Bias xs:int**  $\sqrt{MLSCHEMA2}$  Represents the offset from **[UTC](#page-6-10)** for standard and daylight saving time. This value is in minutes. Values can range from -1440 to 1440. MUST be present, and can occur only once. **StandardTime t:SerializableTimeZoneTime** (section [3.1.4.1.3.20\)](#page-34-0) Represents an offset from the time relative to UTC that is represented by the **Bias** element. This element also contains information about the transition to standard time from daylight saving time in countries/regions where daylight saving time is observed. MUST be present. **DaylightTime t:SerializableTimeZoneTime** (section 3.1.4.1.3.20) Represents an offset from the time relative to UTC that is represented by the **Bias** element in countries/regions where daylight saving time is observed. This element also contains information about when the transition to daylight saving time from standard time occurs. MUST be present.

The following table lists the child elements of the **SerializableTimeZone** complex type.

## <span id="page-34-0"></span>**3.1.4.1.3.20 t:SerializableTimeZoneTime Complex Type**

The **SerializableTimeZoneTime** complex type specifies a time and a time zone for a meeting suggestion.

```
<xs:complexType name="SerializableTimeZoneTime">
   <xs:sequence>
    <xs:element name="Bias"
      type="xs:int"
      maxOccurs="1"
      minOccurs="1"
     / <xs:element name="Time"
       type="xs:string"
       maxOccurs="1"
      minOccurs="1"
     / <xs:element name="DayOrder"
       type="xs:short"
      maxOccurs="1"
      minOccurs="1"
     / <xs:element name="Month"
      type="xs:short"
       maxOccurs="1"
      minOccurs="1"
     / <xs:element name="DayOfWeek"
       type="t:DayOfWeekType"
       maxOccurs="1"
      minOccurs="1"
      />
     <xs:element name="Year"
       type="xs:string"
       maxOccurs="1"
      minOccurs="0"
     / </xs:sequence>
</xs:complexType>
```
The following table lists the child elements of the **SerializableTimeZoneTime** complex type.

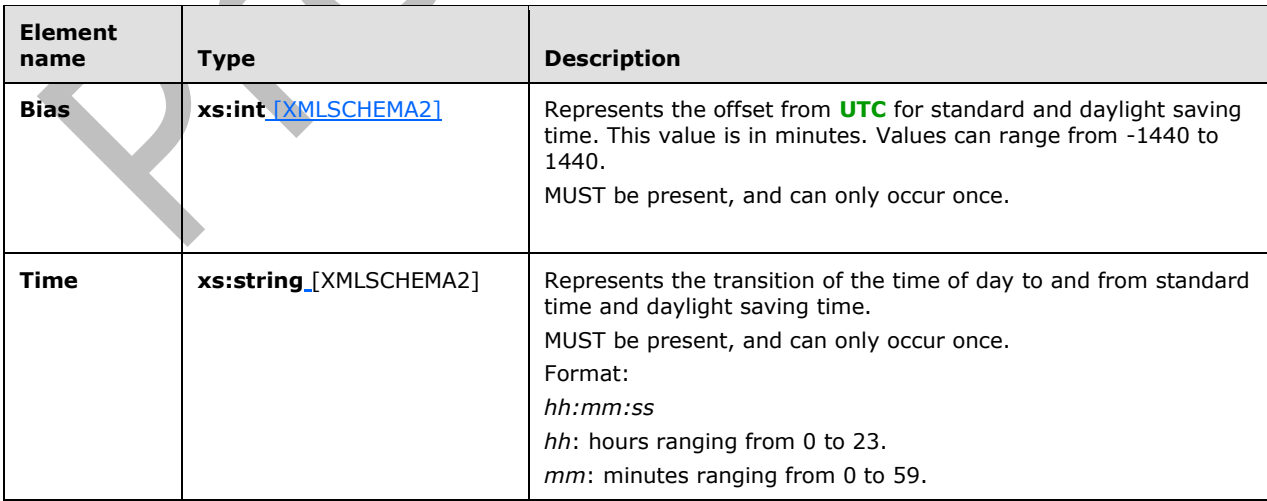

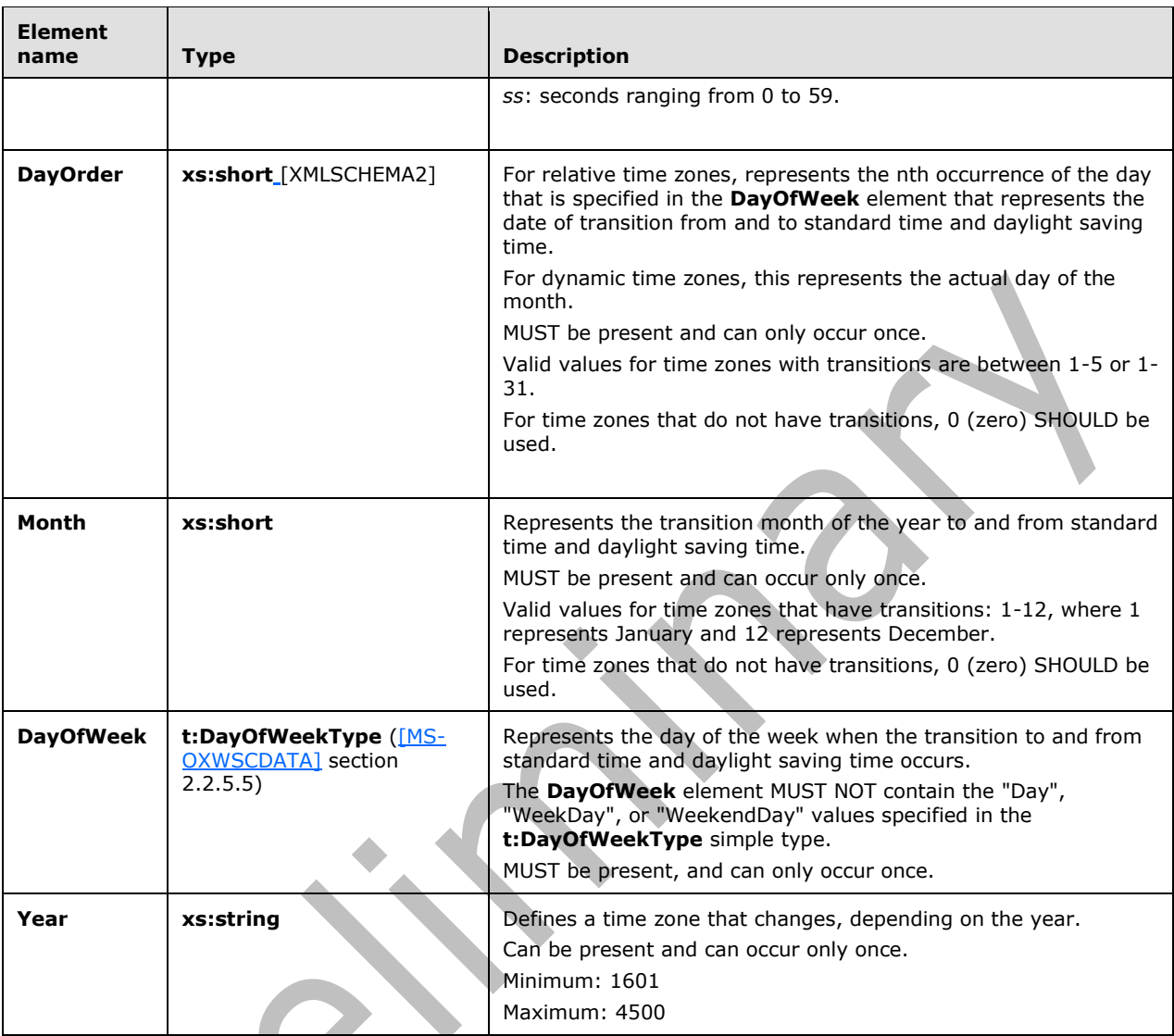

When the **Year** element is present in the **SerializableTimeZoneTime** complex type (for dynamic time zones), the value of the **DayOrder** element MUST be between 1 and 31. When the **Year** element is not present (for relative time zones), the value of the **DayOrder** element MUST be between 1 and 5, where 1 represents the Sunday of the first week of the month and 5 represents the Sunday of the last week of the month.

## <span id="page-35-0"></span>**3.1.4.1.3.21 t:Suggestion Complex Type**

The **Suggestion** complex type specifies a single meeting suggestion in a **GetUserAvailability** operation response.

```
<xs:complexType name="Suggestion">
   <xs:sequence>
     <xs:element name="MeetingTime"
      type="xs:dateTime"
      maxOccurs="1"
      minOccurs="1"
     / <xs:element name="IsWorkTime"
       type="xs:boolean"
```

```
 maxOccurs="1"
       minOccurs="1"
      />
     <xs:element name="SuggestionQuality"
       type="t:SuggestionQuality"
       maxOccurs="1"
      minOccurs="1"
     / <xs:element name="AttendeeConflictDataArray"
       type="t:ArrayOfAttendeeConflictData"
       maxOccurs="1"
      minOccurs="0"
     / </xs:sequence>
</xs:complexType>
```
The following table lists the child elements of the **Suggestion** complex type.

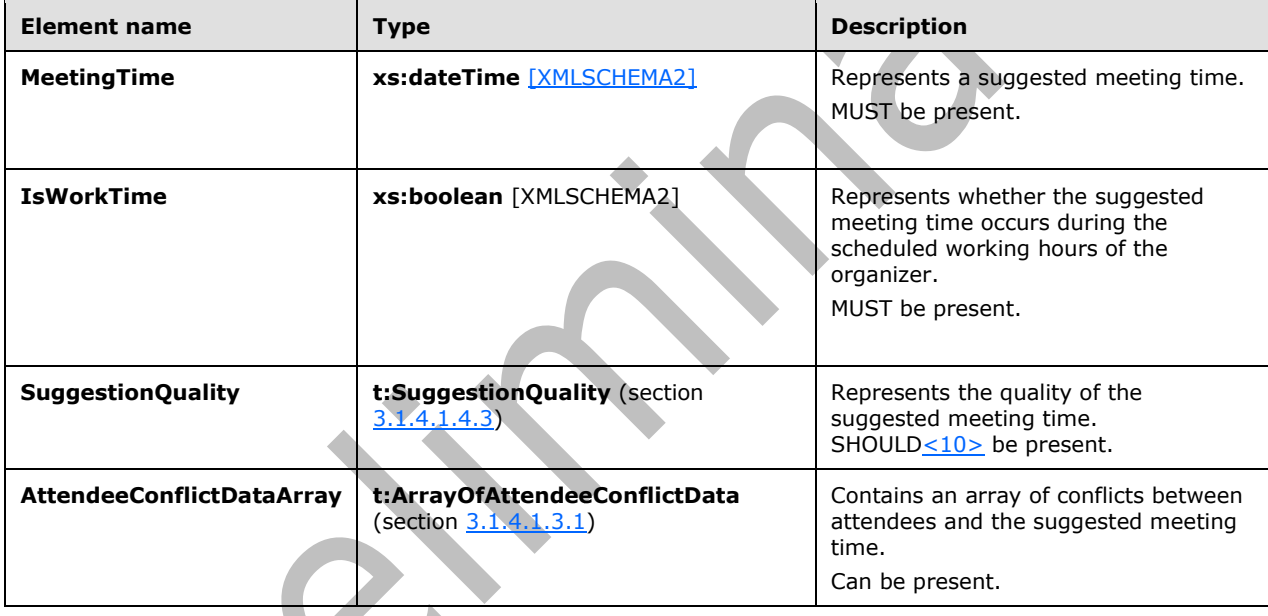

## <span id="page-36-1"></span><span id="page-36-0"></span>**3.1.4.1.3.22 t:SuggestionDayResult Complex Type**

The **SuggestionDayResult** complex type specifies a single day that contains suggested meeting times in a **GetUserAvailability** operation response.

```
<xs:complexType name="SuggestionDayResult">
   <xs:sequence>
     <xs:element name="Date"
       type="xs:dateTime"
      maxOccurs="1"
      minOccurs="1"
      />
     <xs:element name="DayQuality"
       type="t:SuggestionQuality"
       maxOccurs="1"
      minOccurs="1"
     / <xs:element name="SuggestionArray"
```

```
 type="t:ArrayOfSuggestion"
       maxOccurs="1"
       minOccurs="0"
      />
   </xs:sequence>
</xs:complexType>
```
The following table lists the child elements of the **SuggestionDayResult** complex type.

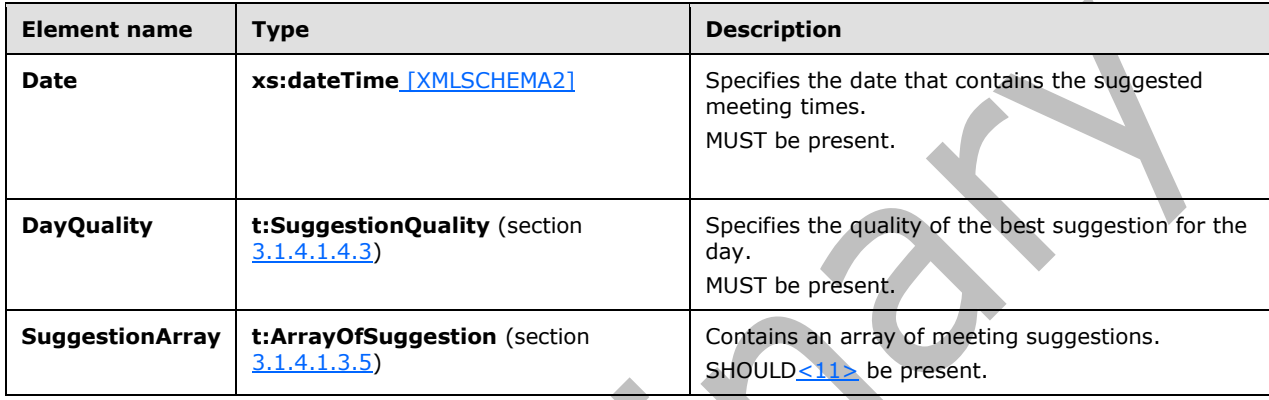

<span id="page-37-1"></span>w

## <span id="page-37-0"></span>**3.1.4.1.3.23 m:SuggestionsResponseType Complex Type**

zh.

The **SuggestionsResponseType** complex type specifies the response that is returned from the service for meeting suggestions.

```
<xs:complexType name="SuggestionsResponseType">
   <xs:sequence>
     <xs:element name="ResponseMessage"
      type="m:ResponseMessageType"
       maxOccurs="1"
      minOccurs="0"
      />
     <xs:element name="SuggestionDayResultArray"
       type="t:ArrayOfSuggestionDayResult"
       minOccurs="0"
      maxOccurs="1"
      />
   </xs:sequence>
</xs:complexType>
```
The following table lists the child elements of the **SuggestionsResponseType** complex type.

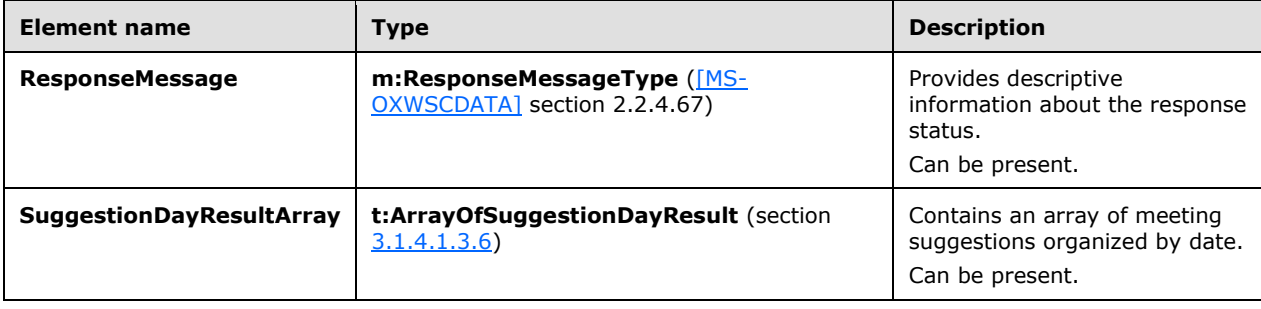

## <span id="page-38-0"></span>**3.1.4.1.3.24 t:SuggestionsViewOptionsType Complex Type**

The **SuggestionsViewOptionsType** complex type specifies the options for obtaining meeting suggestion information.

```
<xs:complexType name="SuggestionsViewOptionsType">
   <xs:sequence>
    <xs:element name="GoodThreshold"
      type="xs:int"
      maxOccurs="1"
      minOccurs="0"
      />
     <xs:element name="MaximumResultsByDay"
       type="xs:int"
       maxOccurs="1"
      minOccurs="0"
     / <xs:element name="MaximumNonWorkHourResultsByDay"
       type="xs:int"
       maxOccurs="1"
      minOccurs="0"
     / <xs:element name="MeetingDurationInMinutes"
       type="xs:int"
       maxOccurs="1"
      minOccurs="0"
     / <xs:element name="MinimumSuggestionQuality"
       type="t:SuggestionQuality"
       maxOccurs="1"
      minOccurs="0"
      />
     <xs:element name="DetailedSuggestionsWindow"
       type="t:Duration"
       maxOccurs="1"
       minOccurs="0"
      />
     <xs:element name="CurrentMeetingTime"
       type="xs:dateTime"
       maxOccurs="1"
      minOccurs="0"
     / <xs:element name="GlobalObjectId"
       type="xs:string"
       maxOccurs="1"
      minOccurs="0"
      />
   </xs:sequence>
</xs:complexType>
```
The following table lists the child elements of the **SuggestionsViewOptionsType** complex type.

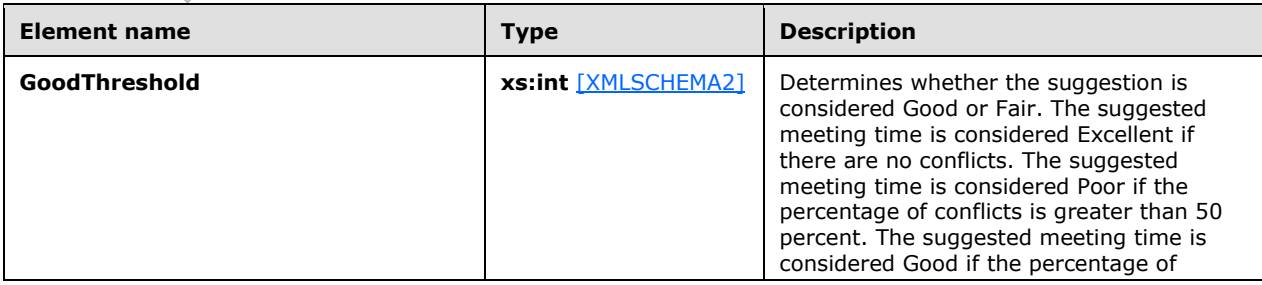

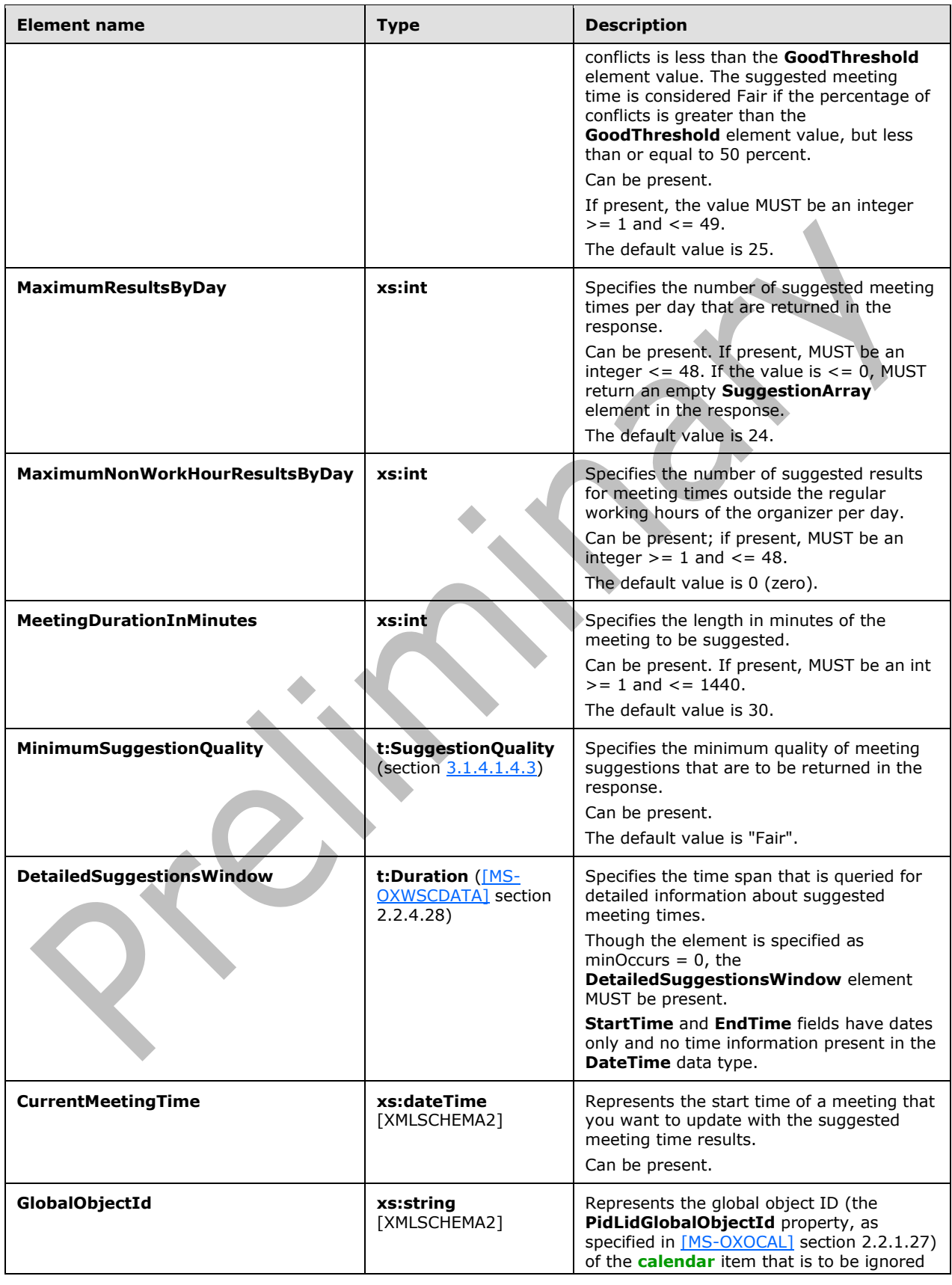

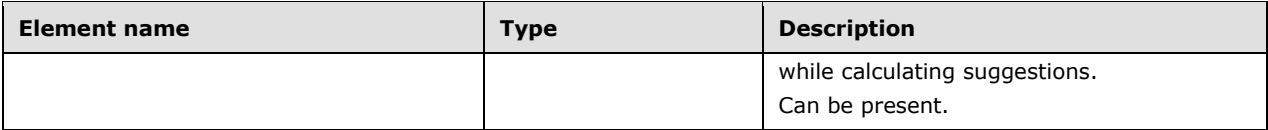

## <span id="page-40-0"></span>**3.1.4.1.3.25 t:TooBigGroupAttendeeConflictData Complex Type**

The **TooBigGroupAttendeeConflictData** complex type specifies an attendee that was resolved as a **[distribution list](#page-6-11)**, but the distribution list was too large to expand.

```
<xs:complexType name="TooBigGroupAttendeeConflictData">
   <xs:complexContent
    mixed="false"
  \rightarrow <xs:extension
       base="t:AttendeeConflictData"
      />
   </xs:complexContent>
</xs:complexType>
```
The **TooBigGroupAttendeeConflictData** complex type extends the **AttendeeConflictData** complex type, as specified in section [3.1.4.1.3.8.](#page-23-0)

#### <span id="page-40-1"></span>**3.1.4.1.3.26 t:UnknownAttendeeConflictData Complex Type**

The **UnknownAttendeeConflictData** complex type specifies that an attendee cannot be found in the directory, or that the attendee is not a user, **[distribution list](#page-6-11)**, or contact to be used in a suggested meeting time response.

```
<xs:complexType name="UnknownAttendeeConflictData">
   <xs:complexContent
    mixed="false"
  \rightarrow <xs:extension
      base="t:AttendeeConflictData"
      />
   </xs:complexContent>
</xs:complexType>
```
The **UnknownAttendeeConflictData** complex type extends the **AttendeeConflictData** complex type, as specified in section [3.1.4.1.3.8.](#page-23-0)

#### <span id="page-40-2"></span>**3.1.4.1.3.27 t:WorkingHours Complex Type**

The **WorkingHours** complex type specifies the time zone settings and **[working hours](#page-7-12)** for the requested **[mailbox](#page-6-6)** user.

```
<xs:complexType name="WorkingHours">
  <xs:sequence>
     <xs:element name="TimeZone"
      type="t:SerializableTimeZone"
      maxOccurs="1"
      minOccurs="1"
     / <xs:element name="WorkingPeriodArray"
```
*[MS-OXWAVLS] - v20180724 Availability Web Service Protocol Copyright © 2018 Microsoft Corporation Release: July 24, 2018*

```
 type="t:ArrayOfWorkingPeriod"
       maxOccurs="1"
       minOccurs="1"
      />
   </xs:sequence>
</xs:complexType>
```
The following table lists the child elements of the **WorkingHours** complex type.

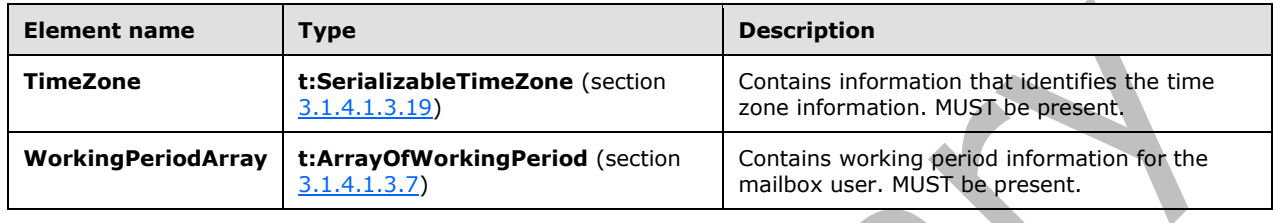

## <span id="page-41-0"></span>**3.1.4.1.3.28 t:WorkingPeriod Complex Type**

The **WorkingPeriod** complex type contains the work week days and hours of the **[mailbox](#page-6-6)** user.

```
<xs:complexType name="WorkingPeriod">
  <xs:sequence>
    <xs:element name="DayOfWeek"
      type="t:DaysOfWeekType"
      maxOccurs="1"
      minOccurs="1"
      />
     <xs:element name="StartTimeInMinutes"
      type="xs:int"
      maxOccurs="1"
      minOccurs="1"
    / <xs:element name="EndTimeInMinutes"
      type="xs:int"
      maxOccurs="1"
      minOccurs="1"
     / </xs:sequence>
</xs:complexType>
```
The following table lists the child elements of the **WorkingPeriod** complex type.

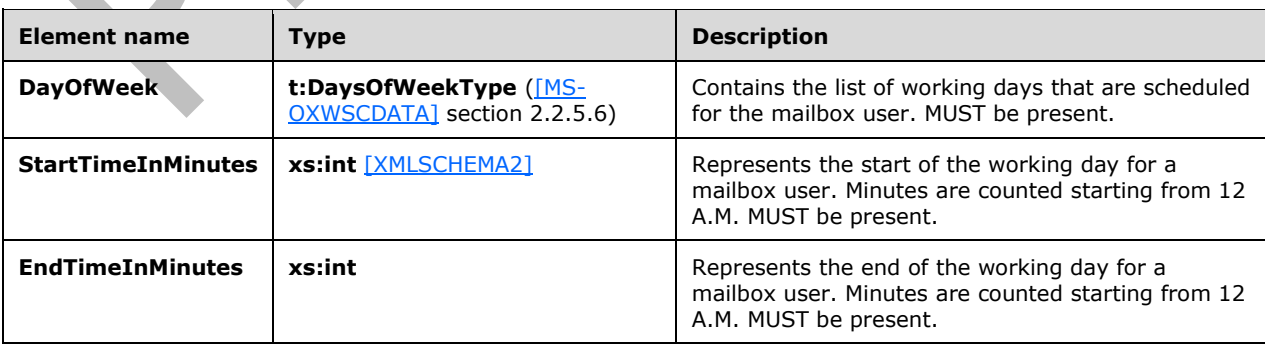

## <span id="page-42-0"></span>**3.1.4.1.4 Simple Types**

The following table summarizes the **[XML schema](#page-7-9)** simple type definitions that are specific to this operation.

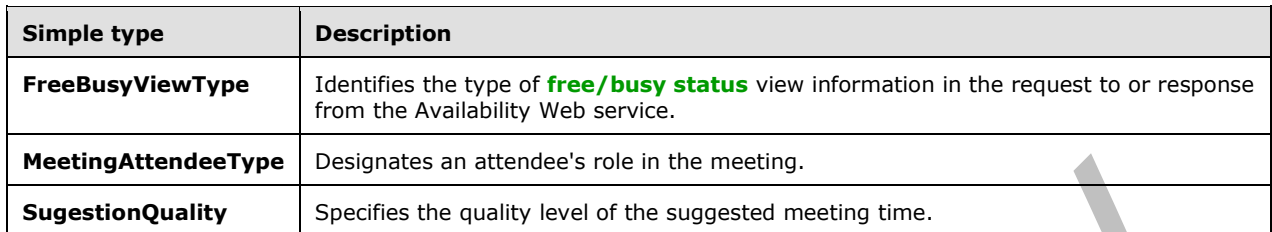

## <span id="page-42-1"></span>**3.1.4.1.4.1 t:FreeBusyViewType Simple Type**

The **FreeBusyViewType** simple type specifies the type of requested **[free/busy status](#page-6-4)** information that is returned in a response when it occurs as an instance in the context of a **RequestedView** element. This simple type specifies the type of free/busy status information that is actually returned in a response when it occurs as an instance in the context of a **FreeBusyView** element.

```
<xs:simpleType name="FreeBusyViewType">
   <xs:restriction
    base="xs:string"
   >
     <xs:enumeration
       value="None"
      />
     <xs:enumeration
      value="MergedOnly"
     / <xs:enumeration
      value="FreeBusy"
      />
     <xs:enumeration
      value="FreeBusyMerged"
     / <xs:enumeration
       value="Detailed"
     / <xs:enumeration
       value="DetailedMerged"
     / </xs:restriction>
</xs:simpleType>
```
The following table lists the values that are defined by the **FreeBusyViewType** simple type.

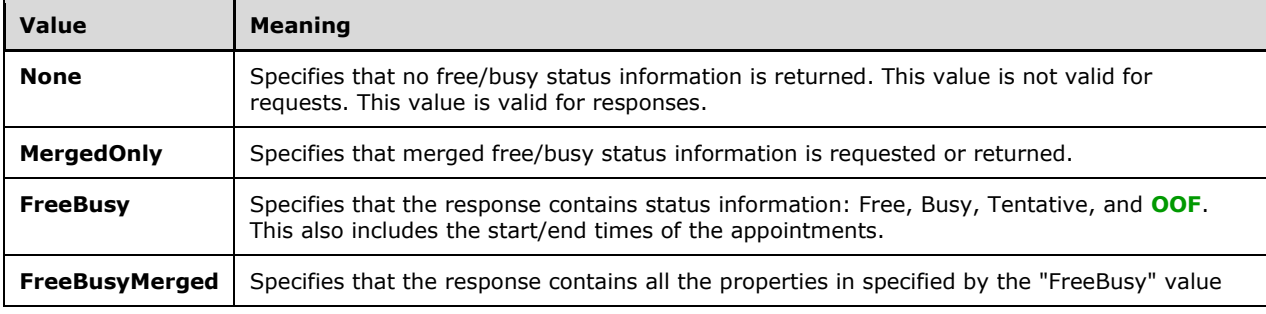

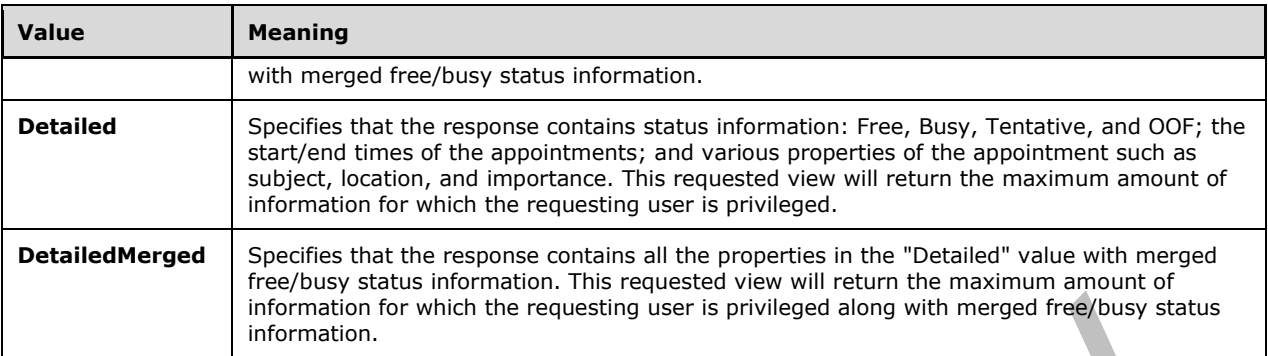

Merged Free/Busy is a string representation of the **[Calendar folder](#page-6-13)** for the requested duration. The "MergedFreeBusyIntervalInMinutes" value that is specified in the request is used to break up the requested duration into separate blocks, the size for which is equal to the "MergedFreeBusyInterval" value. The blocks contain a number that represents the free/busy status of the calendar.

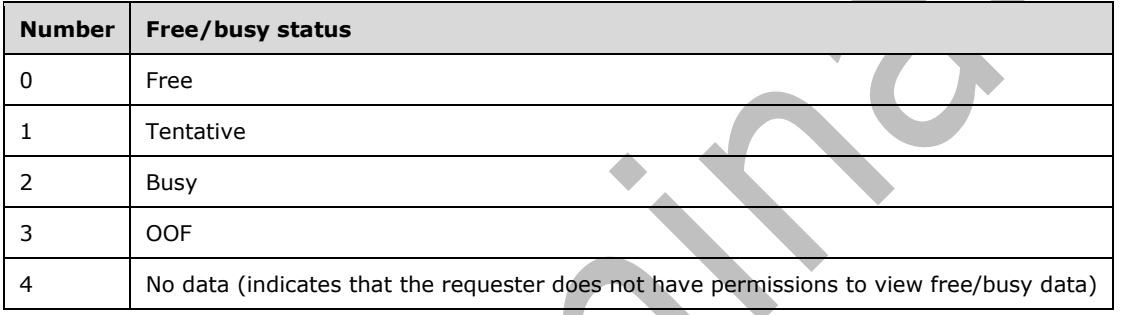

If the block has overlapping appointments, the following precedence order is used (from high to low): OOF, Busy, Tentative, Free.

The mailbox owner can grant users specific free/busy status view permissions. This can be done by setting the free/busy status permissions on the Calendar folder. <12>

## <span id="page-43-0"></span>**3.1.4.1.4.2 t:MeetingAttendeeType Simple Type**

The **MeetingAttendeeType** simple type provides the **AttendeeType** element values that designate a meeting attendee's role in the **MailboxData** complex type.

```
<xs:simpleType name="MeetingAttendeeType">
  <xs:restriction
    base="xs:string"
  >
     <xs:enumeration
      value="Organizer"
    / <xs:enumeration
      value="Required"
    / <xs:enumeration
      value="Optional"
     / <xs:enumeration
      value="Room"
    / <xs:enumeration
      value="Resource"
    / </xs:restriction>
```
The following table lists the values that are defined by the **MeetingAttendeeType** simple type.

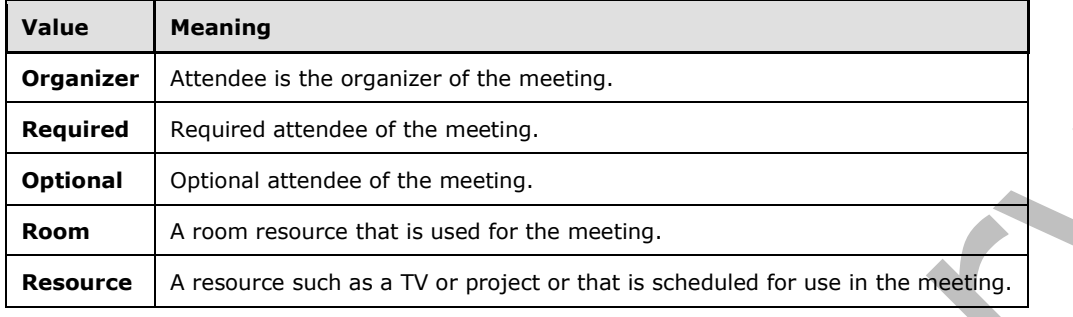

## <span id="page-44-0"></span>**3.1.4.1.4.3 t:SuggestionQuality Simple Type**

The **SuggestionQuality** simple type specifies the quality level of the suggestion time.

```
<xs:simpleType name="SuggestionQuality">
  <xs:restriction
    base="xs:string"
  >
    <xs:enumeration
      value="Excellent"
    / <xs:enumeration
      value="Good"
    / <xs:enumeration
      value="Fair"
    / <xs:enumeration
      value="Poor"
    / </xs:restriction>
</xs:simpleType>
```
The following table lists the values that are defined by the **SuggestionQuality** simple type.

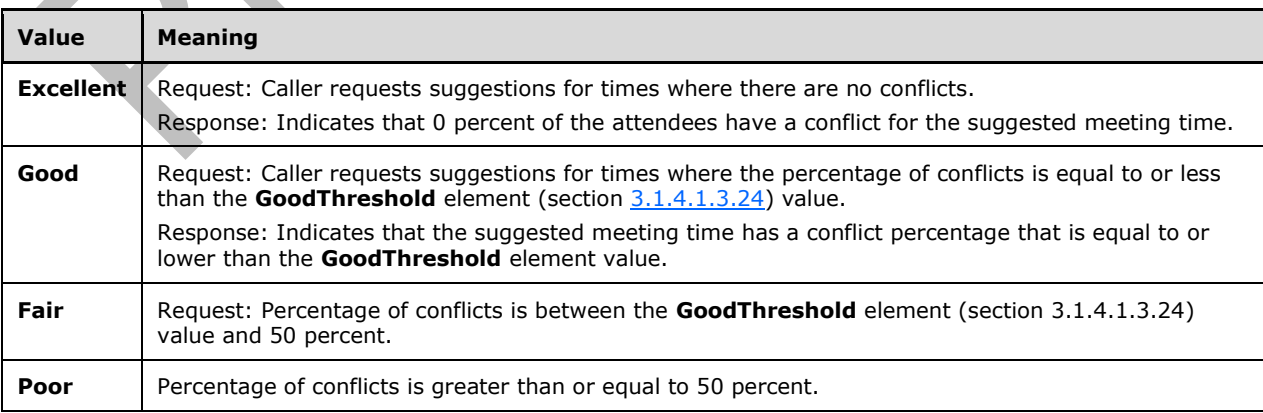

## <span id="page-45-0"></span>**3.1.4.1.5 Attributes**

None.

## <span id="page-45-1"></span>**3.1.4.1.6 Groups**

None.

## <span id="page-45-2"></span>**3.1.4.1.7 Attribute Groups**

None.

## <span id="page-45-3"></span>**3.1.5 Timer Events**

None.

## <span id="page-45-4"></span>**3.1.6 Other Local Events**

None.

## <span id="page-46-0"></span>**4 Protocol Examples**

#### <span id="page-46-1"></span>**4.1 GetUserAvailability Request**

The following example shows how to get detailed availability information for two users in the Pacific Time zone. One user has been given **[free/busy status](#page-6-4)** permissions, and the other user's **[mailbox](#page-6-6)** is on a computer that does not use this protocol to provide free/busy status information.

Working hours for both users are Monday – Friday, 0800 to 1700.

```
<?xml version="1.0" encoding="utf-8"?>
<soap:Envelope xmlns:xsi="http://www.w3.org/2001/XMLSchema-instance" 
xmlns:xsd="http://www.w3.org/2001/XMLSchema" 
xmlns:soap="http://schemas.xmlsoap.org/soap/envelope/">
   <soap:Header>
     <wsa:MessageID xmlns:wsa="http://www.w3.org/2005/08/addressing/">
       [unique message identifier]
     </wsa:MessageID>
   </soap:Header>
   <soap:Body>
     <GetUserAvailabilityRequest 
xmlns="http://schemas.microsoft.com/exchange/services/2006/messages">
       <TimeZone xmlns="http://schemas.microsoft.com/exchange/services/2006/types">
         <Bias>480</Bias>
         <StandardTime>
           <Bias>0</Bias>
           <Time>02:00:00</Time>
           <DayOrder>5</DayOrder>
           <Month>10</Month>
           <DayOfWeek>Sunday</DayOfWeek>
         </StandardTime>
         <DaylightTime>
           <Bias>-60</Bias>
           <Time>02:00:00</Time>
           <DayOrder>1</DayOrder>
           <Month>4</Month>
           <DayOfWeek>Sunday</DayOfWeek>
         </DaylightTime>
       </TimeZone>
       <MailboxDataArray>
         <MailboxData xmlns="http://schemas.microsoft.com/exchange/services/2006/types">
           <Email>
             <Name></Name>
             <Address>user1@example.com</Address>
             <RoutingType>SMTP</RoutingType>
           </Email>
           <AttendeeType>Required</AttendeeType>
           <ExcludeConflicts>false</ExcludeConflicts>
         </MailboxData>
         <MailboxData xmlns="http://schemas.microsoft.com/exchange/services/2006/types">
          <Email>
             <Name></Name>
             <Address>user2@example.com</Address>
              <RoutingType>SMTP</RoutingType>
          \langle/Email>
           <AttendeeType>Required</AttendeeType>
           <ExcludeConflicts>false</ExcludeConflicts>
         </MailboxData>
       </MailboxDataArray>
       <FreeBusyViewOptions xmlns="http://schemas.microsoft.com/exchange/services/2006/types">
         <TimeWindow>
           <StartTime>2008-01-20T00:00:00</StartTime>
           <EndTime>2008-01-21T00:00:00</EndTime>
        \langle/TimeWindow\rangle <MergedFreeBusyIntervalInMinutes>30</MergedFreeBusyIntervalInMinutes>
         <RequestedView>Detailed</RequestedView>
```

```
 </FreeBusyViewOptions>
     </GetUserAvailabilityRequest>
   </soap:Body>
</soap:Envelope>
```
## <span id="page-47-0"></span>**4.2 GetUserAvailability Response**

The following is an example of a successful response from this protocol.

```
<?xml version="1.0" encoding="utf-8" ?>
<soap:Envelope xmlns:soap="http://schemas.xmlsoap.org/soap/envelope/" 
xmlns:xsi="http://www.w3.org/2001/XMLSchema-instance" 
xmlns:xsd="http://www.w3.org/2001/XMLSchema">
   <soap:Header>
     <t:ServerVersionInfo MajorVersion="8" MinorVersion="1" MajorBuildNumber="240" 
MinorBuildNumber="5" xmlns:t="http://schemas.microsoft.com/exchange/services/2006/types" />
   </soap:Header>
   <soap:Body>
     <GetUserAvailabilityResponse 
xmlns="http://schemas.microsoft.com/exchange/services/2006/messages">
       <FreeBusyResponseArray>
         <FreeBusyResponse>
           <ResponseMessage ResponseClass="Success">
             <ResponseCode>NoError</ResponseCode>
           </ResponseMessage>
           <FreeBusyView>
             <FreeBusyViewType 
xmlns="http://schemas.microsoft.com/exchange/services/2006/types">FreeBusy</FreeBusyViewType>
             <CalendarEventArray 
xmlns="http://schemas.microsoft.com/exchange/services/2006/types">
               <CalendarEvent>
                 <StartTime>2008-01-21T11:30:00</StartTime>
                 <EndTime>2008-01-21T14:00:00</EndTime>
                 <BusyType>Tentative</BusyType>
               </CalendarEvent>
               <CalendarEvent>
                 <StartTime>2008-01-21T13:00:00</StartTime>
                 <EndTime>2008-01-21T14:00:00</EndTime>
                 <BusyType>Tentative</BusyType>
               </CalendarEvent>
             </CalendarEventArray>
             <WorkingHours xmlns="http://schemas.microsoft.com/exchange/services/2006/types">
               <TimeZone>
                <Bias>480</Bias>
                <StandardTime>
                   <Bias>0</Bias>
                  <Time>02:00:00</Time>
                  <DayOrder>1</DayOrder>
                  <Month>11</Month>
                  <DayOfWeek>Sunday</DayOfWeek>
                 </StandardTime>
                <DaylightTime>
                   <Bias>-60</Bias>
                   <Time>02:00:00</Time>
                  <DayOrder>2</DayOrder>
                  <Month>3</Month>
                  <DayOfWeek>Sunday</DayOfWeek>
                 </DaylightTime>
               </TimeZone>
               <WorkingPeriodArray>
                 <WorkingPeriod>
                   <DayOfWeek>Monday Tuesday Wednesday Thursday Friday</DayOfWeek>
                  <StartTimeInMinutes>480</StartTimeInMinutes>
                  <EndTimeInMinutes>1020</EndTimeInMinutes>
                 </WorkingPeriod>
               </WorkingPeriodArray>
```

```
 </WorkingHours>
           </FreeBusyView>
         </FreeBusyResponse>
         <FreeBusyResponse>
           <ResponseMessage ResponseClass="Success">
             <ResponseCode>NoError</ResponseCode>
           </ResponseMessage>
           <FreeBusyView>
             <FreeBusyViewType 
xmlns="http://schemas.microsoft.com/exchange/services/2006/types">Detailed</FreeBusyViewType>
             <CalendarEventArray 
xmlns="http://schemas.microsoft.com/exchange/services/2006/types">
               <CalendarEvent>
                 <StartTime>2008-01-21T08:00:00</StartTime>
                 <EndTime>2008-01-21T09:00:00</EndTime>
                 <BusyType>Tentative</BusyType>
                 <CalendarEventDetails>
<ID>00000000CEB2AC9CFA28D311AECE0008C707F197070019398D273324D3118A2B0008C7E9A5690000000A24590
000603ECC64E5A9D843AFA932BEBCE2DE3D0002B8745C820000</ID>
                   <Subject>Meeting1</Subject>
                  <Location>Location1</Location>
                  <IsMeeting>true</IsMeeting>
                  <IsRecurring>false</IsRecurring>
                  <IsException>false</IsException>
                  <IsReminderSet>false</IsReminderSet>
                  <IsPrivate>false</IsPrivate>
                 </CalendarEventDetails>
               </CalendarEvent>
               <CalendarEvent>
                 <StartTime>2008-01-21T13:00:00</StartTime>
                 <EndTime>2008-01-21T14:00:00</EndTime>
                 <BusyType>Busy</BusyType>
                 <CalendarEventDetails>
<ID>00000000CEB2AC9CFA28D311AECE0008C707F197070019398D273324D3118A2B0008C7E9A5690000000A24590
000EF70892B18E20546A69506A5B037FFF60034E85A28180000</ID>
                   <Subject>Meeting2</Subject>
                  <Location>Location2</Location>
                  <IsMeeting>true</IsMeeting>
                  <IsRecurring>false</IsRecurring>
                  <IsException>false</IsException>
                  <IsReminderSet>false</IsReminderSet>
                  <IsPrivate>false</IsPrivate>
                 </CalendarEventDetails>
               </CalendarEvent>
               <CalendarEvent>
                 <StartTime>2008-01-21T14:30:00</StartTime>
                 <EndTime>2008-01-21T15:00:00</EndTime>
                 <BusyType>Busy</BusyType>
                <CalendarEventDetails>
<ID>00000000CEB2AC9CFA28D311AECE0008C707F197070019398D273324D3118A2B0008C7E9A5690000000A24590
0005B0217B934765A46963D785DF0840DDC00B35D7DF3C80000</ID>
                   <Subject>Meeting3</Subject>
                  <Location>my office</Location>
                   <IsMeeting>true</IsMeeting>
                   <IsRecurring>true</IsRecurring>
                  <IsException>false</IsException>
                  <IsReminderSet>true</IsReminderSet>
                  <IsPrivate>false</IsPrivate>
                 </CalendarEventDetails>
               </CalendarEvent>
             </CalendarEventArray>
             <WorkingHours xmlns="http://schemas.microsoft.com/exchange/services/2006/types">
               <TimeZone>
                 <Bias>480</Bias>
                <StandardTime>
                   <Bias>0</Bias>
```

```
 <Time>02:00:00</Time>
                   <DayOrder>1</DayOrder>
                   <Month>11</Month>
                   <DayOfWeek>Sunday</DayOfWeek>
                  </StandardTime>
                  <DaylightTime>
                    <Bias>-60</Bias>
                    <Time>02:00:00</Time>
                   <DayOrder>2</DayOrder>
                   <Month>3</Month>
                   <DayOfWeek>Sunday</DayOfWeek>
                  </DaylightTime>
                </TimeZone>
               <WorkingPeriodArray>
                  <WorkingPeriod>
                    <DayOfWeek>Monday Tuesday Wednesday Thursday Friday</DayOfWeek>
                   <StartTimeInMinutes>480</StartTimeInMinutes>
                   <EndTimeInMinutes>1020</EndTimeInMinutes>
                  </WorkingPeriod>
               </WorkingPeriodArray>
             </WorkingHours>
           </FreeBusyView>
         </FreeBusyResponse>
       </FreeBusyResponseArray>
     </GetUserAvailabilityResponse>
   </soap:Body>
</soap:Envelope>
```
## <span id="page-49-0"></span>**4.3 Merged Free/Busy String**

The following example shows how the **MergedFreeBusy** string is created by the server for a specified set of **[free/busy status](#page-6-4)** view options. The following is an example of the **FreeBusyViewOptions** element of a **GetUserAvailability** operation request.

```
<FreeBusyViewOptions xmlns="http://schemas.microsoft.com/exchange/services/2006/types">
  <TimeWindow> 
     <StartTime>2008-01-30T00:00:00</StartTime> 
     <EndTime>2008-01-31T00:00:00</EndTime> 
   </TimeWindow> 
   <MergedFreeBusyIntervalInMinutes>60</MergedFreeBusyIntervalInMinutes> 
   <RequestedView>FreeBusy</RequestedView>
</FreeBusyViewOptions>
```
The following is the **CalendarEventArray** element that is returned in the response.

```
<CalendarEventArray xmlns="http://schemas.microsoft.com/exchange/services/2006/types"> 
   <CalendarEvent> 
     <StartTime>2008-01-30T12:00:00</StartTime> 
     <EndTime>2008-01-30T14:00:00</EndTime> 
     <BusyType>OOF</BusyType> 
   </CalendarEvent> 
   <CalendarEvent> 
     <StartTime>2008-01-30T13:30:00</StartTime> 
     <EndTime>2008-01-30T14:30:00</EndTime> 
     <BusyType>Busy</BusyType> 
   </CalendarEvent></CalendarEventArray>
```
The corresponding merged free/busy status string will be the following: 000000000000332000000000

Between 1:30 and 2:00 P.M., the **[mailbox](#page-6-6)** has two overlapping appointments, one marked OOF and the other marked Busy. The merged free/busy status string for that slot has to be marked **[OOF](#page-7-13)**. The no data value (4) is not returned in the merged free/busy status string.

For a description of how the merged free/busy status string is constructed by the server, see section [3.1.4.1.4.1.](#page-42-1)

#### <span id="page-50-0"></span>**4.4 Unsuccessful Response**

#### <span id="page-50-1"></span>**4.4.1 SOAP Exception**

The following is an example of a SOAP exception that is thrown when the **MailboxData** element is empty.

```
<?xml version="1.0" encoding="utf-8" ?>
<soap:Envelope xmlns:soap="http://schemas.xmlsoap.org/soap/envelope/" 
xmlns:xsi="http://www.w3.org/2001/XMLSchema-instance" 
xmlns:xsd="http://www.w3.org/2001/XMLSchema">
   <soap:Header>
     <t:ServerVersionInfo MajorVersion="8" MinorVersion="1" MajorBuildNumber="240" 
MinorBuildNumber="5" xmlns:t="http://schemas.microsoft.com/exchange/services/2006/types" />
   </soap:Header>
   <soap:Body>
     <soap:Fault>
       <faultcode>soap:Client</faultcode>
<faultstring>Microsoft.Exchange.InfoWorker.Common.Availability.IdentityArrayEmptyException: 
The MailboxData array is empty. ---> The MailboxData array is empty.</faultstring>
       <faultactor>https://server/ews/exchange.asmx</faultactor>
       <detail>
         <ErrorCode 
xmlns="http://schemas.microsoft.com/exchange/services/2006/messages">5001</ErrorCode>
       </detail>
     </soap:Fault>
   </soap:Body>
</soap:Envelope>
```
## <span id="page-50-2"></span>**4.4.2 GetUserAvailability Error Response**

The following is an example where a mailbox in the **MailboxData** element cannot be found in the directory service.

 $\overline{\phantom{a}}$ 

```
<?xml version="1.0" encoding="utf-8" ?>
<soap:Envelope xmlns:soap="http://schemas.xmlsoap.org/soap/envelope/" xmlns:xsi=" 
http://www.w3.org/2001/XMLSchema-instance" xmlns:xsd="http://www.w3.org/2001/XMLSchema">
   <soap:Header>
     <t:ServerVersionInfo MajorVersion="8" MinorVersion="1" MajorBuildNumber="240" 
MinorBuildNumber="5" xmlns:t="http://schemas.microsoft.com/exchange/services/2006/types" />
   </soap:Header>
   <soap:Body>
     <GetUserAvailabilityResponse 
xmlns="http://schemas.microsoft.com/exchange/services/2006/messages">
       <FreeBusyResponseArray>
         <FreeBusyResponse>
           <ResponseMessage ResponseClass="Error">
             <MessageText>
               Unable to resolve email address <>SMTP:nouser@example.com to an Active 
Directory object.
             </MessageText>
             <ResponseCode>ErrorMailRecipientNotFound</ResponseCode>
             <DescriptiveLinkKey>0</DescriptiveLinkKey>
             <MessageXml>
```

```
 <ExceptionType 
xmlns="http://schemas.microsoft.com/exchange/services/2006/errors">Microsoft.Exchange.InfoWor
ker.Common.Availability.MailRecipientNotFoundException</ExceptionType>
               <ExceptionCode 
xmlns="http://schemas.microsoft.com/exchange/services/2006/errors">5009</ExceptionCode>
             </MessageXml>
           </ResponseMessage>
           <FreeBusyView>
             <FreeBusyViewType 
xmlns="http://schemas.microsoft.com/exchange/services/2006/types">None</FreeBusyViewType>
           </FreeBusyView>
         </FreeBusyResponse>
       </FreeBusyResponseArray>
     </GetUserAvailabilityResponse>
   </soap:Body>
</soap:Envelope>
```
## <span id="page-52-0"></span>**5 Security**

## <span id="page-52-1"></span>**5.1 Security Considerations for Implementers**

None.

## <span id="page-52-2"></span>**5.2 Index of Security Parameters**

None.

## <span id="page-53-0"></span>**6 Appendix A: Full WSDL**

The **[XML](#page-7-2)** files that are listed in the following table are required in order to implement the functionality specified in this document. The contents of each file are included in this section.

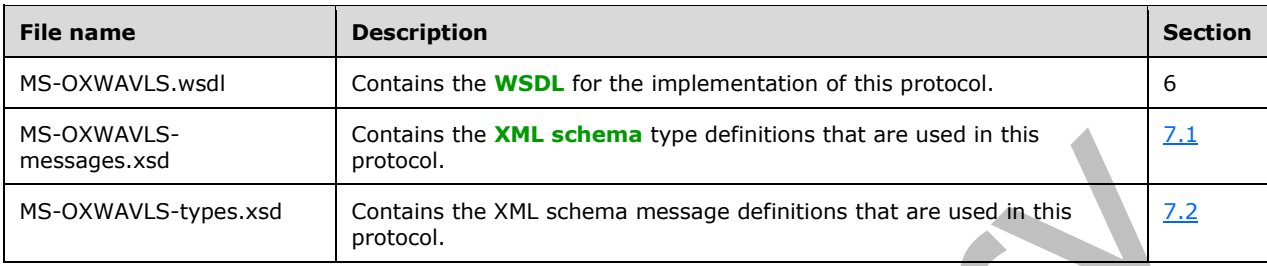

These files have to be placed in a common folder in order for the WSDL to validate and operate. Also, any schema files that are included in or imported into the MS-OXWAVLS-messages.xsd or MS-OXWAVLS-types.xsd schemas have to be placed in the common folder with these files.

## This section contains the contents of the MS-OXWAVLS.wsdl file. For ease of implementation, the full WSDL is provided in this appendix.

```
<?xml version="1.0" encoding="utf-8"?>
<wsdl:definitions xmlns:soap="http://schemas.xmlsoap.org/wsdl/soap/" 
xmlns:tns="http://schemas.microsoft.com/exchange/services/2006/messages" 
targetNamespace="http://schemas.microsoft.com/exchange/services/2006/messages" 
xmlns:wsdl="http://schemas.xmlsoap.org/wsdl/" 
xmlns:t="http://schemas.microsoft.com/exchange/services/2006/types">
   <wsdl:types>
     <xs:schema id="messages" elementFormDefault="qualified" version="Exchange2016" 
xmlns:t="http://schemas.microsoft.com/exchange/services/2006/types" 
xmlns:xs="http://www.w3.org/2001/XMLSchema" 
targetNamespace="http://schemas.microsoft.com/exchange/services/2006/messages">
       <xs:include schemaLocation="MS-OXWAVLS-messages.xsd"/>
     </xs:schema>
   </wsdl:types>
   <wsdl:message name="GetUserAvailabilitySoapIn">
     <wsdl:part name="GetUserAvailabilityRequest" element="tns:GetUserAvailabilityRequest"/>
     <wsdl:part name="Impersonation" element="t:ExchangeImpersonation"/>
     <wsdl:part name="TimeZoneContext" element="t:TimeZoneContext"/>
     <wsdl:part name="RequestVersion" element="t:RequestServerVersion"/>
   </wsdl:message>
   <wsdl:message name="GetUserAvailabilitySoapOut">
     <wsdl:part name="GetUserAvailabilityResult" element="tns:GetUserAvailabilityResponse"/>
     <wsdl:part name="ServerVersion" element="t:ServerVersionInfo"/>
   </wsdl:message>
   <wsdl:portType name="ExchangeServicePortType">
     <wsdl:operation name="GetUserAvailability">
       <wsdl:input message="tns:GetUserAvailabilitySoapIn"/>
       <wsdl:output message="tns:GetUserAvailabilitySoapOut"/>
     </wsdl:operation>
   </wsdl:portType>
   <wsdl:binding name="ExchangeServiceBinding" type="tns:ExchangeServicePortType">
     <wsdl:documentation>
       <wsi:Claim conformsTo="http://ws-i.org/profiles/basic/1.0" xmlns:wsi="http://ws-
i.org/schemas/conformanceClaim/"/>
     </wsdl:documentation>
     <soap:binding transport="http://schemas.xmlsoap.org/soap/http" style="document"/>
     <wsdl:operation name="GetUserAvailability">
       <soap:operation 
soapAction="http://schemas.microsoft.com/exchange/services/2006/messages/GetUserAvailability"
/>
       <wsdl:input>
         <soap:header message="tns:GetUserAvailabilitySoapIn" part="Impersonation" 
use="literal"/>
```

```
 <soap:header message="tns:GetUserAvailabilitySoapIn" part="TimeZoneContext" 
use="literal"/>
         <soap:header message="tns:GetUserAvailabilitySoapIn" part="RequestVersion" 
use="literal"/>
         <soap:body parts="GetUserAvailabilityRequest" use="literal"/>
       </wsdl:input>
       <wsdl:output>
         <soap:body parts="GetUserAvailabilityResult" use="literal"/>
 <soap:header message="tns:GetUserAvailabilitySoapOut" part="ServerVersion" 
use="literal"/>
       </wsdl:output>
     </wsdl:operation>
   </wsdl:binding>
</wsdl:definitions>
```
## <span id="page-55-0"></span>**7 Appendix B: Full XML Schema**

For ease of implementation, the following sections provide the full **[XML](#page-7-2)** schema for this protocol.

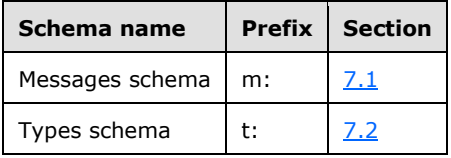

These files have to be placed in a common folder in order for the **[WSDL](#page-7-6)** to validate and operate. Also, any schema files that are included in or imported into the MS-OXWAVLS-types.xsd or MS-OXWAVLSmessages.xsd schemas have to be placed in the common folder along with the files listed in the table.

## <span id="page-55-1"></span>**7.1 Messages Schema**

This section contains the contents of the MS-OXWAVLS-messages.xsd file and information about additional files that this schema file requires to operate correctly.

MS-OXWAVLS-messages.xsd includes the file(s) listed in the following table. To operate correctly, this file has to be present in the folder that contains the **[WSDL](#page-7-6)**, types schema, and messages schema files for this protocol.  $\Delta \mathbf{r}$ 

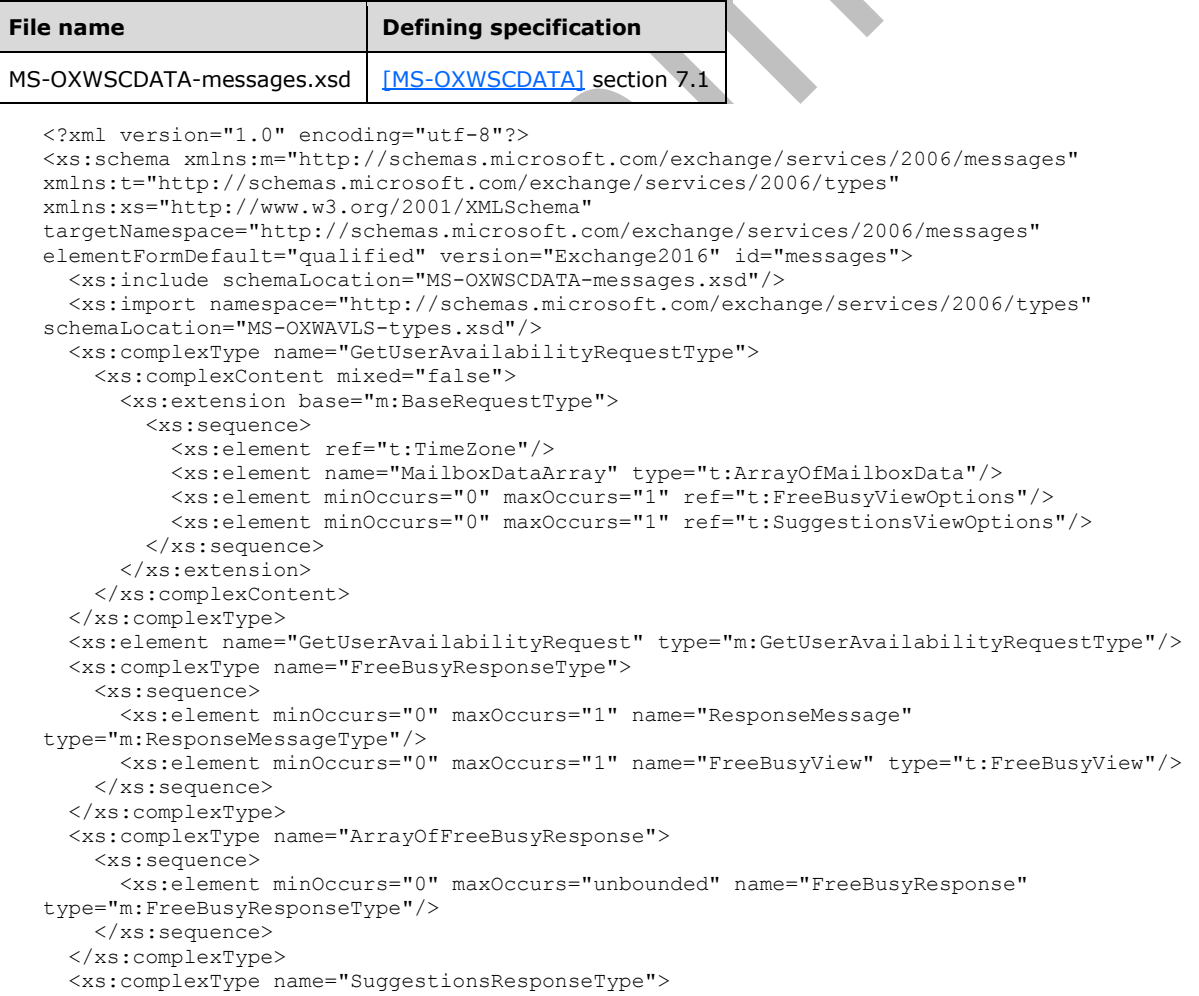

```
 <xs:sequence>
      <xs:element minOccurs="0" maxOccurs="1" name="ResponseMessage" 
type="m:ResponseMessageType"/>
       <xs:element minOccurs="0" maxOccurs="1" name="SuggestionDayResultArray" 
type="t:ArrayOfSuggestionDayResult"/>
     </xs:sequence>
   </xs:complexType>
   <xs:complexType name="GetUserAvailabilityResponseType">
     <xs:sequence>
       <xs:element minOccurs="0" maxOccurs="1" name="FreeBusyResponseArray" 
type="m:ArrayOfFreeBusyResponse"/>
      <xs:element minOccurs="0" maxOccurs="1" name="SuggestionsResponse" 
type="m:SuggestionsResponseType"/>
     </xs:sequence>
   </xs:complexType>
   <xs:element name="GetUserAvailabilityResponse" type="m:GetUserAvailabilityResponseType"/>
</xs:schema>
```
## <span id="page-56-0"></span>**7.2 Types Schema**

This section contains the contents of the MS-OXWAVLS-types.xsd file and information about additional files that this schema file requires to operate correctly.

MS-OXWAVLS-types.xsd includes the file(s) listed in the following table. To operate correctly, this file has to be present in the folder that contains the **[WSDL](#page-7-6)**, types schema, and messages schema files for this protocol.

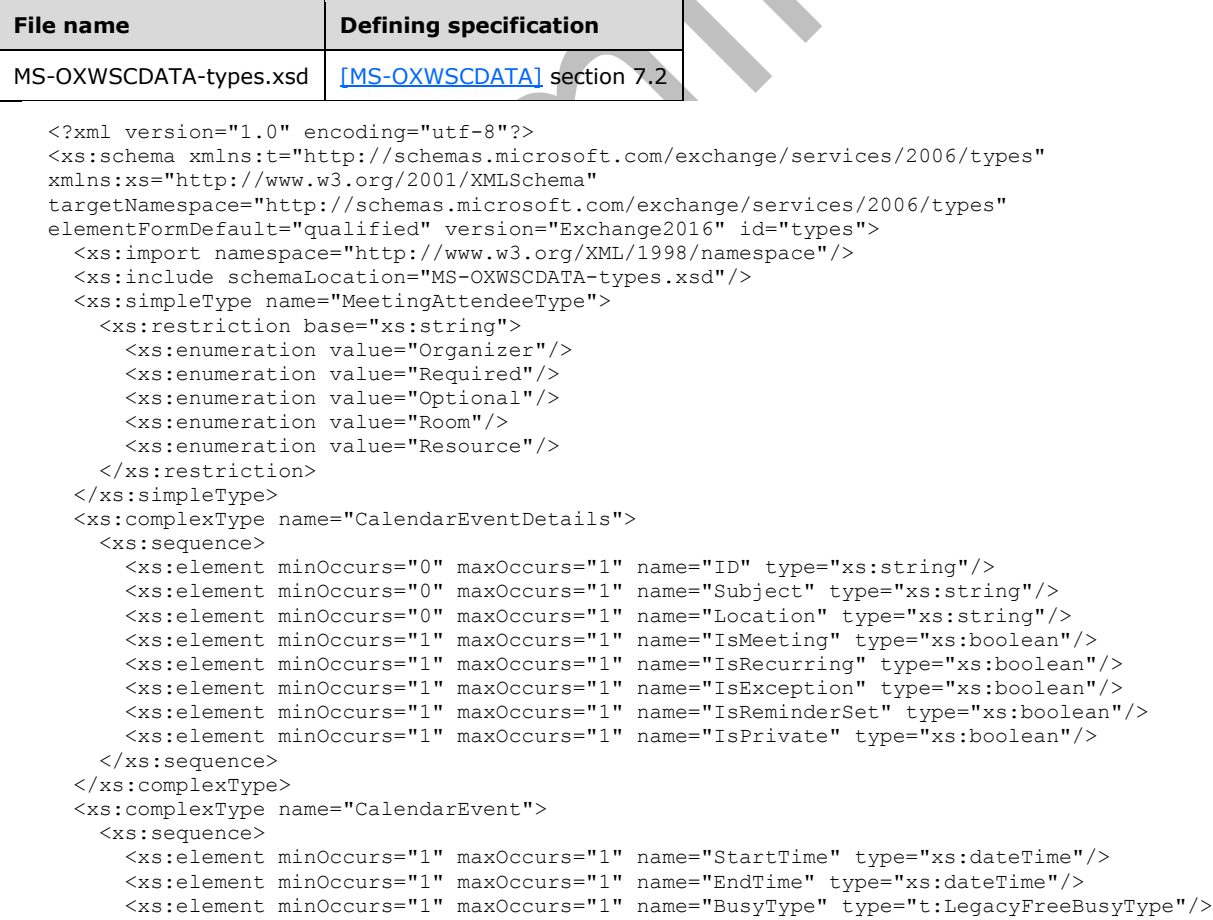

```
 <xs:element minOccurs="0" maxOccurs="1" name="CalendarEventDetails" 
type="t:CalendarEventDetails"/>
     </xs:sequence>
   </xs:complexType>
   <xs:complexType name="ArrayOfCalendarEvent">
     <xs:sequence>
       <xs:element minOccurs="0" maxOccurs="unbounded" name="CalendarEvent" 
type="t:CalendarEvent"/>
     </xs:sequence>
   </xs:complexType>
   <xs:simpleType name="FreeBusyViewType">
     <xs:list>
       <xs:simpleType>
         <xs:restriction base="xs:string">
           <xs:enumeration value="None"/>
           <xs:enumeration value="MergedOnly"/>
           <xs:enumeration value="FreeBusy"/>
           <xs:enumeration value="FreeBusyMerged"/>
           <xs:enumeration value="Detailed"/>
           <xs:enumeration value="DetailedMerged"/>
         </xs:restriction>
       </xs:simpleType>
     </xs:list>
   </xs:simpleType>
   <xs:complexType name="FreeBusyViewOptionsType">
     <xs:sequence>
       <xs:element minOccurs="1" maxOccurs="1" name="TimeWindow" type="t:Duration"/>
       <xs:element minOccurs="0" maxOccurs="1" name="MergedFreeBusyIntervalInMinutes" 
type="xs:int"/>
       <xs:element minOccurs="0" maxOccurs="1" name="RequestedView" 
type="t:FreeBusyViewType"/>
     </xs:sequence>
   </xs:complexType>
   <xs:element name="FreeBusyViewOptions" type="t:FreeBusyViewOptionsType"/>
   <xs:complexType name="WorkingPeriod">
     <xs:sequence>
       <xs:element minOccurs="1" maxOccurs="1" name="DayOfWeek" type="t:DaysOfWeekType"/>
       <xs:element minOccurs="1" maxOccurs="1" name="StartTimeInMinutes" type="xs:int"/>
       <xs:element minOccurs="1" maxOccurs="1" name="EndTimeInMinutes" type="xs:int"/>
     </xs:sequence>
   </xs:complexType>
   <xs:complexType name="ArrayOfWorkingPeriod">
     <xs:sequence>
       <xs:element minOccurs="0" maxOccurs="unbounded" name="WorkingPeriod" 
type="t:WorkingPeriod"/>
     </xs:sequence>
   </xs:complexType>
   <xs:complexType name="SerializableTimeZoneTime">
     <xs:sequence>
       <xs:element minOccurs="1" maxOccurs="1" name="Bias" type="xs:int"/>
       <xs:element minOccurs="1" maxOccurs="1" name="Time" type="xs:string"/>
       <xs:element minOccurs="1" maxOccurs="1" name="DayOrder" type="xs:short"/>
       <xs:element minOccurs="1" maxOccurs="1" name="Month" type="xs:short"/>
       <xs:element minOccurs="1" maxOccurs="1" name="DayOfWeek" type="t:DayOfWeekType"/>
       <xs:element minOccurs="0" maxOccurs="1" name="Year" type="xs:string"/>
     </xs:sequence>
   </xs:complexType>
   <xs:complexType name="SerializableTimeZone">
     <xs:sequence>
       <xs:element minOccurs="1" maxOccurs="1" name="Bias" type="xs:int"/>
       <xs:element minOccurs="1" maxOccurs="1" name="StandardTime" 
type="t:SerializableTimeZoneTime"/>
       <xs:element minOccurs="1" maxOccurs="1" name="DaylightTime" 
type="t:SerializableTimeZoneTime"/>
     </xs:sequence>
 </xs:complexType>
<xs:element name="TimeZone" type="t:SerializableTimeZone"/>
<xs:complexType name="WorkingHours">
     <xs:sequence>
```

```
 <xs:element minOccurs="1" maxOccurs="1" name="TimeZone" type="t:SerializableTimeZone"/>
       <xs:element minOccurs="1" maxOccurs="1" name="WorkingPeriodArray" 
type="t:ArrayOfWorkingPeriod"/>
     </xs:sequence>
   </xs:complexType>
   <xs:complexType name="FreeBusyView">
     <xs:sequence>
       <xs:element minOccurs="1" maxOccurs="1" name="FreeBusyViewType" 
type="t:FreeBusyViewType"/>
       <xs:element minOccurs="0" maxOccurs="1" name="MergedFreeBusy" type="xs:string"/>
       <xs:element minOccurs="0" maxOccurs="1" name="CalendarEventArray" 
type="t:ArrayOfCalendarEvent"/>
       <xs:element minOccurs="0" maxOccurs="1" name="WorkingHours" type="t:WorkingHours"/>
     </xs:sequence>
   </xs:complexType>
   <xs:complexType name="MailboxData">
     <xs:sequence>
       <xs:element minOccurs="1" maxOccurs="1" name="Email" type="t:EmailAddress"/>
       <xs:element minOccurs="1" maxOccurs="1" name="AttendeeType" 
type="t:MeetingAttendeeType"/>
       <xs:element minOccurs="0" maxOccurs="1" name="ExcludeConflicts" type="xs:boolean"/>
     </xs:sequence>
   </xs:complexType>
   <xs:complexType name="ArrayOfMailboxData">
     <xs:sequence>
       <xs:element minOccurs="0" maxOccurs="unbounded" name="MailboxData" nillable="true" 
type="t:MailboxData"/>
    \langle xs:sequence \rangle </xs:complexType>
   <xs:simpleType name="SuggestionQuality">
     <xs:restriction base="xs:string">
       <xs:enumeration value="Excellent"/>
       <xs:enumeration value="Good"/>
       <xs:enumeration value="Fair"/>
       <xs:enumeration value="Poor"/>
     </xs:restriction>
   </xs:simpleType>
   <xs:complexType name="SuggestionsViewOptionsType">
     <xs:sequence>
       <xs:element minOccurs="0" maxOccurs="1" name="GoodThreshold" type="xs:int"/>
       <xs:element minOccurs="0" maxOccurs="1" name="MaximumResultsByDay" type="xs:int"/>
       <xs:element minOccurs="0" maxOccurs="1" name="MaximumNonWorkHourResultsByDay" 
type="xs:int"/>
       <xs:element minOccurs="0" maxOccurs="1" name="MeetingDurationInMinutes" type="xs:int"/>
       <xs:element minOccurs="0" maxOccurs="1" name="MinimumSuggestionQuality" 
type="t:SuggestionQuality"/>
       <xs:element minOccurs="1" maxOccurs="1" name="DetailedSuggestionsWindow" 
type="t:Duration"/>
       <xs:element minOccurs="0" maxOccurs="1" name="CurrentMeetingTime" type="xs:dateTime"/>
       <xs:element minOccurs="0" maxOccurs="1" name="GlobalObjectId" type="xs:string"/>
     </xs:sequence>
   </xs:complexType>
   <xs:element name="SuggestionsViewOptions" type="t:SuggestionsViewOptionsType"/>
   <xs:complexType name="ArrayOfAttendeeConflictData">
     <xs:choice minOccurs="0" maxOccurs="unbounded">
       <xs:element minOccurs="1" maxOccurs="1" name="UnknownAttendeeConflictData" 
nillable="true" type="t:UnknownAttendeeConflictData"/>
       <xs:element minOccurs="1" maxOccurs="1" name="IndividualAttendeeConflictData" 
nillable="true" type="t:IndividualAttendeeConflictData"/>
       <xs:element minOccurs="1" maxOccurs="1" name="TooBigGroupAttendeeConflictData" 
nillable="true" type="t:TooBigGroupAttendeeConflictData"/>
       <xs:element minOccurs="1" maxOccurs="1" name="GroupAttendeeConflictData" 
nillable="true" type="t:GroupAttendeeConflictData"/>
     </xs:choice>
   </xs:complexType>
   <xs:complexType name="AttendeeConflictData" abstract="true"/>
   <xs:complexType name="UnknownAttendeeConflictData">
     <xs:complexContent mixed="false">
       <xs:extension base="t:AttendeeConflictData"/>
```

```
 </xs:complexContent>
   </xs:complexType>
   <xs:complexType name="TooBigGroupAttendeeConflictData">
     <xs:complexContent mixed="false">
       <xs:extension base="t:AttendeeConflictData"/>
     </xs:complexContent>
   </xs:complexType>
   <xs:complexType name="IndividualAttendeeConflictData">
     <xs:complexContent mixed="false">
       <xs:extension base="t:AttendeeConflictData">
         <xs:sequence>
           <xs:element minOccurs="1" maxOccurs="1" name="BusyType" 
type="t:LegacyFreeBusyType"/>
         </xs:sequence>
       </xs:extension>
     </xs:complexContent>
   </xs:complexType>
   <xs:complexType name="GroupAttendeeConflictData">
     <xs:complexContent mixed="false">
       <xs:extension base="t:AttendeeConflictData">
         <xs:sequence>
           <xs:element minOccurs="1" maxOccurs="1" name="NumberOfMembers" type="xs:int"/>
           <xs:element minOccurs="1" maxOccurs="1" name="NumberOfMembersAvailable" 
type="xs:int"/>
           <xs:element minOccurs="1" maxOccurs="1" name="NumberOfMembersWithConflict" 
type="xs:int"/>
           <xs:element minOccurs="1" maxOccurs="1" name="NumberOfMembersWithNoData" 
type="xs:int"/>
         </xs:sequence>
       </xs:extension>
     </xs:complexContent>
   </xs:complexType>
   <xs:complexType name="Suggestion">
     <xs:sequence>
       <xs:element minOccurs="1" maxOccurs="1" name="MeetingTime" type="xs:dateTime"/>
       <xs:element minOccurs="1" maxOccurs="1" name="IsWorkTime" type="xs:boolean"/>
       <xs:element minOccurs="1" maxOccurs="1" name="SuggestionQuality" 
type="t:SuggestionQuality"/>
       <xs:element minOccurs="0" maxOccurs="1" name="AttendeeConflictDataArray" 
type="t:ArrayOfAttendeeConflictData"/>
     </xs:sequence>
   </xs:complexType>
   <xs:complexType name="ArrayOfSuggestion">
     <xs:sequence>
       <xs:element minOccurs="0" maxOccurs="unbounded" name="Suggestion" type="t:Suggestion"/>
     </xs:sequence>
   </xs:complexType>
   <xs:complexType name="SuggestionDayResult">
     <xs:sequence>
       <xs:element minOccurs="1" maxOccurs="1" name="Date" type="xs:dateTime"/>
       <xs:element minOccurs="1" maxOccurs="1" name="DayQuality" type="t:SuggestionQuality"/>
       <xs:element minOccurs="0" maxOccurs="1" name="SuggestionArray" 
type="t:ArrayOfSuggestion"/>
     </xs:sequence>
   </xs:complexType>
   <xs:complexType name="ArrayOfSuggestionDayResult">
     <xs:sequence>
       <xs:element minOccurs="0" maxOccurs="unbounded" name="SuggestionDayResult" 
type="t:SuggestionDayResult"/>
     </xs:sequence>
   </xs:complexType>
</xs:schema>
```
## <span id="page-60-0"></span>**8 Appendix C: Product Behavior**

The information in this specification is applicable to the following Microsoft products or supplemental software. References to product versions include updates to those products.

- Microsoft Exchange Server 2007
- Microsoft Exchange Server 2010
- Microsoft Exchange Server 2013
- Microsoft Exchange Server 2016
- Microsoft Exchange Server 2019 Preview
- Microsoft Office Outlook 2007
- Microsoft Outlook 2010
- Microsoft Outlook 2013
- Microsoft Outlook 2016
- Microsoft Outlook 2019 Preview

Exceptions, if any, are noted in this section. If an update version, service pack or Knowledge Base (KB) number appears with a product name, the behavior changed in that update. The new behavior also applies to subsequent updates unless otherwise specified. If a product edition appears with the product version, behavior is different in that product edition.

Unless otherwise specified, any statement of optional behavior in this specification that is prescribed using the terms "SHOULD" or "SHOULD NOT" implies product behavior in accordance with the SHOULD or SHOULD NOT prescription. Unless otherwise specified, the term "MAY" implies that the product does not follow the prescription.

<span id="page-60-1"></span>[<1> Section 2.1.1:](#page-11-4) Office Outlook 2007 does not send the **X-ClientStatistics** header. Exchange 2007 ignores the X-ClientStatistics header.

<span id="page-60-2"></span>[<2> Section 2.2:](#page-11-5) Office Outlook 2007 does not include the **MessageID** header in requests. Exchange 2007 ignores the **MessageID** header.

<span id="page-60-3"></span> $\langle$ 3> Section 3.1.4.1: When a user creates a meeting request, adds attendees, and switches to the scheduling assistant to view the attendees' **[free/busy status](#page-6-4)**, Office Outlook 2007, Microsoft Outlook 2010, Outlook 2013, Outlook 2016, and Outlook 2019 Preview issue a request to the Availability Web service.

<span id="page-60-4"></span>[<4> Section 3.1.4.1:](#page-14-1) Exchange 2007, Exchange 2010, and Microsoft Exchange Server 2010 Service Pack 1 (SP1) do not use the **Impersonation**, **TimeZoneContext**, and **RequestVersion** headers. These headers were introduced in Microsoft Exchange Server 2010 Service Pack 2 (SP2).

<span id="page-60-5"></span>[<5> Section 3.1.4.1.1.1:](#page-15-2) Exchange 2007, Exchange 2010, and Exchange 2010 SP1 do not use the **Impersonation** header. The **Impersonation** header was introduced in Exchange 2010 SP2.

<span id="page-60-6"></span>[<6> Section 3.1.4.1.1.1:](#page-15-3) Exchange 2007, Exchange 2010, and Exchange 2010 SP1 do not use the **TimeZoneContext** header. The **TimeZoneContext** header was introduced in Exchange 2010 SP2.

<span id="page-60-7"></span>[<7> Section 3.1.4.1.1.1:](#page-15-4) Exchange 2007, Exchange 2010, and Exchange 2010 SP1 do not use the **RequestVersion** header. The **RequestVersion** header was introduced in Exchange 2010 SP2.

<span id="page-60-8"></span> $\leq$ 8> Section 3.1.4.1.3.1: The default value for Exchange 2007 is 100. The default value for Exchange 2010, Exchange 2013, Exchange 2016, and Exchange 2019 Preview is 20.

<span id="page-61-0"></span> $\leq$ 9> Section 3.1.4.1.3.13: The maximum time period for Exchange 2007 and Exchange 2010 is 42 days. The maximum time period for Exchange 2010 SP1, Exchange 2013, Exchange 2016, and Exchange 2019 Preview is 62 days.

<span id="page-61-1"></span>[<10> Section 3.1.4.1.3.21:](#page-36-1) Exchange 2007 does not return the **SuggestionQuality** element in a **Suggestion** element when the value of the **SuggestionQuality** element is "Poor".

<span id="page-61-2"></span>[<11> Section 3.1.4.1.3.22:](#page-37-1) Exchange 2007 does not return the **SuggestionArray** element in a **SuggestionDayResult** element when the value of the **DayQuality** element is "Poor".

<span id="page-61-3"></span><12> [Section 3.1.4.1.4.1:](#page-43-1) The Availability Web service in Exchange 2007, Exchange 2010, Exchange 2013, Exchange 2016, and Exchange 2019 Preview supports this by doing an access check with the requester's credentials against the permissions that have been set on the **[mailbox](#page-6-6)** owner's **[Calendar](#page-6-13)  [folder](#page-6-13)**, as described in [\[MS-OXCPERM\].](%5bMS-OXCPERM%5d.pdf#Section_944ddb6562494c34a46e363fcd37195e) The permissions are used to specify an access level that determines the type of information that the requester can view. The following table shows how the access level that is returned from this check is treated.

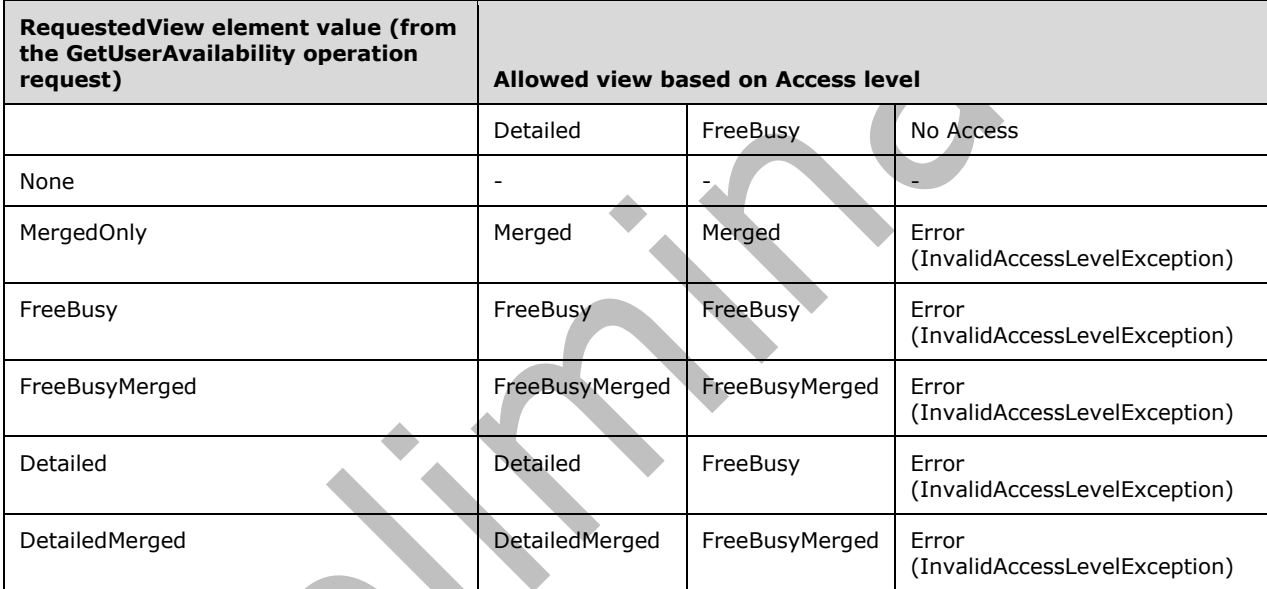

## <span id="page-62-0"></span>**9 Change Tracking**

This section identifies changes that were made to this document since the last release. Changes are classified as Major, Minor, or None.

The revision class **Major** means that the technical content in the document was significantly revised. Major changes affect protocol interoperability or implementation. Examples of major changes are:

- A document revision that incorporates changes to interoperability requirements.
- A document revision that captures changes to protocol functionality.

The revision class **Minor** means that the meaning of the technical content was clarified. Minor changes do not affect protocol interoperability or implementation. Examples of minor changes are updates to clarify ambiguity at the sentence, paragraph, or table level.

The revision class **None** means that no new technical changes were introduced. Minor editorial and formatting changes may have been made, but the relevant technical content is identical to the last released version.

The changes made to this document are listed in the following table. For more information, please contact [dochelp@microsoft.com.](mailto:dochelp@microsoft.com)

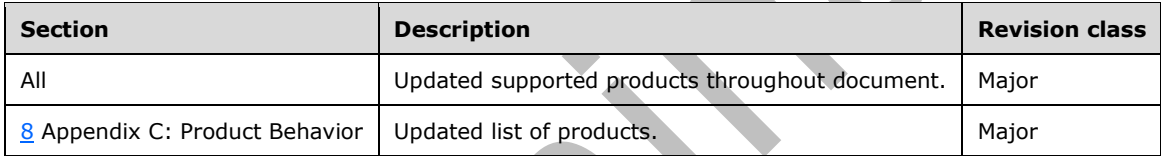

# <span id="page-63-0"></span>**10 Index**

## **A**

Abstract data model [server](#page-13-2) 14 [Applicability](#page-9-3) 10 [Attribute groups](#page-12-7) 13 [Attributes](#page-12-5) 13

## **C**

[Capability negotiation](#page-9-4) 10 [Change tracking](#page-62-0) 63 [Complex types](#page-12-3) 13

#### **D**

Data model - abstract [server](#page-13-2) 14

#### **E**

Events [local -](#page-45-4) server 46 [timer -](#page-45-3) server 46 Example [GetUserAvailability error response](#page-50-2) 51 [GetUserAvailability request](#page-46-1) 47 [GetUserAvailability response](#page-47-0) 48 [Merged free/busy string](#page-49-0) 50 [SOAP exception](#page-50-1) 51

#### **F**

Fields - [vendor-extensible](#page-10-0) 11 [Full WSDL](#page-53-0) 54 [Full XML schema](#page-55-0) 56 [Messages Schema](#page-55-1) 56 [Types Schema](#page-56-0) 57

## **G**

[GetUserAvailability error response example](#page-50-2) 51 [GetUserAvailability request example](#page-46-1) 47 [GetUserAvailability response example](#page-47-0) 48 [Glossary](#page-6-1) 7 [Groups](#page-12-6) 13

#### **I**

Implementer - [security considerations](#page-52-1) 53 [Index of security parameters](#page-52-2) 53 [Informative references](#page-8-1) 9 Initialization [server](#page-13-4) 14 [Introduction](#page-6-0) 7

## **L**

Local events [server](#page-45-4) 46

#### **M**

[Merged free/busy string example](#page-49-0) 50 Message processing [server](#page-13-5) 14 Messages [attribute groups](#page-12-7) 13 [attributes](#page-12-5) 13 [complex types](#page-12-3) 13 [elements](#page-12-2) 13 [enumerated](#page-12-1) 13 [groups](#page-12-6) 13 [namespaces](#page-12-0) 13 [simple types](#page-12-4) 13 [syntax](#page-11-3) 12 [transport](#page-11-1) 12

#### **N**

[Namespaces](#page-12-0) 13 [Normative references](#page-8-0) 9

## **O**

**Operations [GetUserAvailability Operation](#page-13-6) 14** [Overview \(synopsis\)](#page-9-0) 10

## **P**

Parameters - [security index](#page-52-2) 53 [Preconditions](#page-9-2) 10 [Prerequisites](#page-9-2) 10 [Product behavior](#page-60-0) 61 Protocol Details [overview](#page-13-0) 14

## **R**

[References](#page-7-0) 8 [informative](#page-8-1) 9 [normative](#page-8-0) 9 [Relationship to other protocols](#page-9-1) 10

#### **S**

**Security**  [implementer considerations](#page-52-1) 53 [parameter index](#page-52-2) 53 Sequencing rules [server](#page-13-5) 14 Server [abstract data model](#page-13-2) 14 [GetUserAvailability Operation operation](#page-13-6) 14 [initialization](#page-13-4) 14 [local events](#page-45-4) 46 [message processing](#page-13-5) 14 [sequencing rules](#page-13-5) 14 [timer events](#page-45-3) 46 [timers](#page-13-3) 14 [Simple types](#page-12-4) 13

*[MS-OXWAVLS] - v20180724 Availability Web Service Protocol Copyright © 2018 Microsoft Corporation Release: July 24, 2018*

[SOAP exception example](#page-50-1) 51 [Standards assignments](#page-10-1) 11 Syntax [messages -](#page-11-3) overview 12

#### **T**

Timer events [server](#page-45-3) 46 **Timers**  [server](#page-13-3) 14 [Tracking changes](#page-62-0) 63 [Transport](#page-11-1) 12 Types [complex](#page-12-3) 13 [simple](#page-12-4) 13

#### **V**

[Vendor-extensible fields](#page-10-0) 11 [Versioning](#page-9-4) 10

#### **W**

[WSDL](#page-53-0) 54

#### **X**

[XML schema](#page-55-0) 56 [Messages Schema](#page-55-1) 56 [Types Schema](#page-56-0) 57